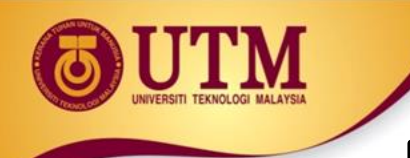

## Modular Programming

- Modular programming: breaking a program up into smaller, manageable functions or modules
- Function: a collection of statements to perform a task
- Motivation for modular programming:
	- Improves maintainability of programs
	- Simplifies the process of writing programs

This program has one long, complex function containing all of the statements necessary to solve a problem.

> $int \text{main}()$  $\{$ statement; statement; statement; statement; statement; statement; statement; statement; statement; statement; statement; statement; statement; statement; statement; statement; statement; statement; statement; statement; statement; statement; statement; statement; }

In this program the problem has been divided into smaller problems, each of which is handled by a separate function.

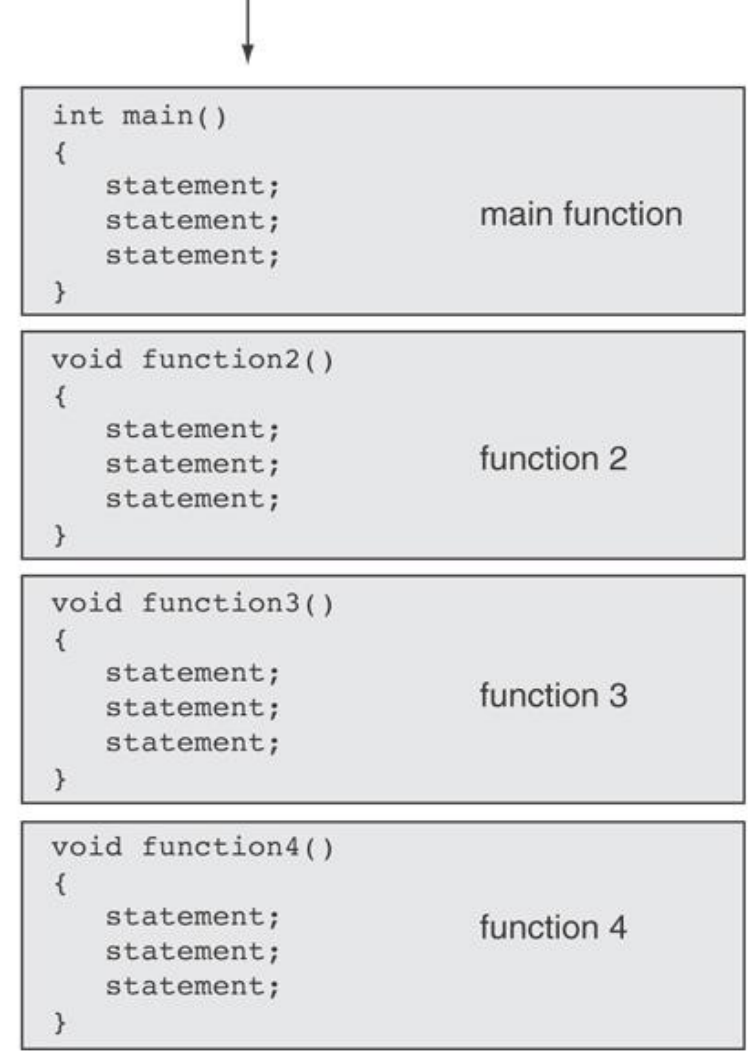

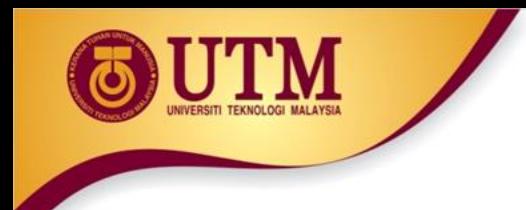

## **Function**

- A collection of statements that performs a specific task.
- Commonly used to break a problem down into small manageable pieces.
- In C++, there are 2 types of function:
	- Library functions/ Predefined functions
	- User-defined functions

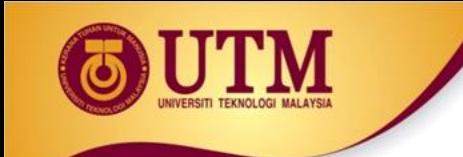

## **Predefined/ Library Function**

## Library Functions

- A collection of specialized functions.
- "Built-in" functions that come with the compiler.
- The source code (definition) for library functions does NOT appear in your program.
- To use a library function, you simply need to include the proper header file and know the name of the function that you wish to use.
	- **#include** *compiler directive*

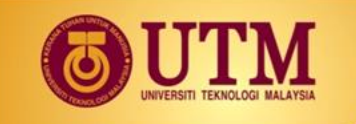

## Library Functions (cont.)

• Libraries under discussion at this time:

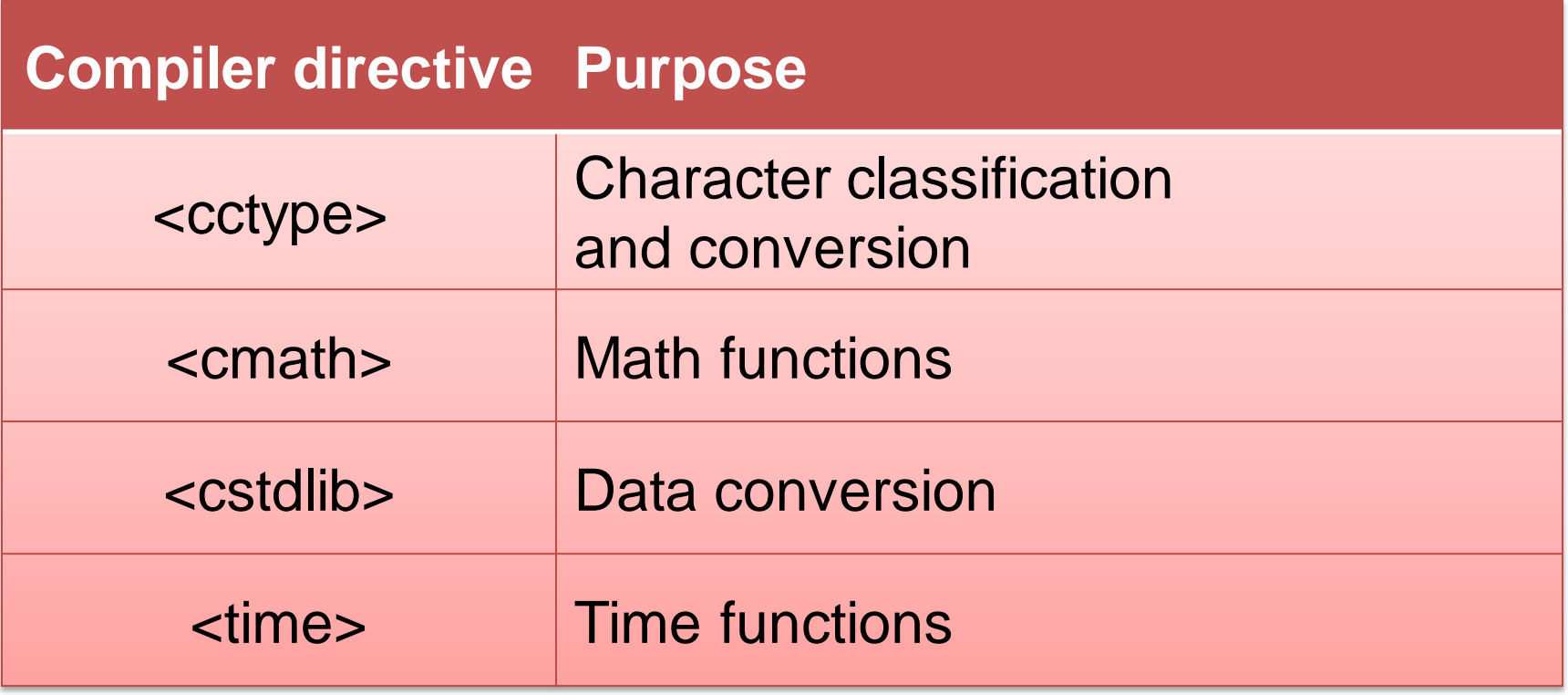

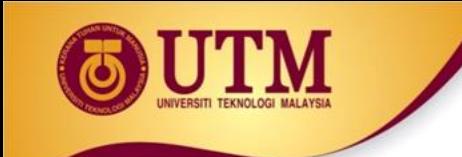

### **Mathematical Function**

## **Mathematical Library Functions**

- Usually require cmath header file
- Take double as input, return a double
- Commonly used functions:

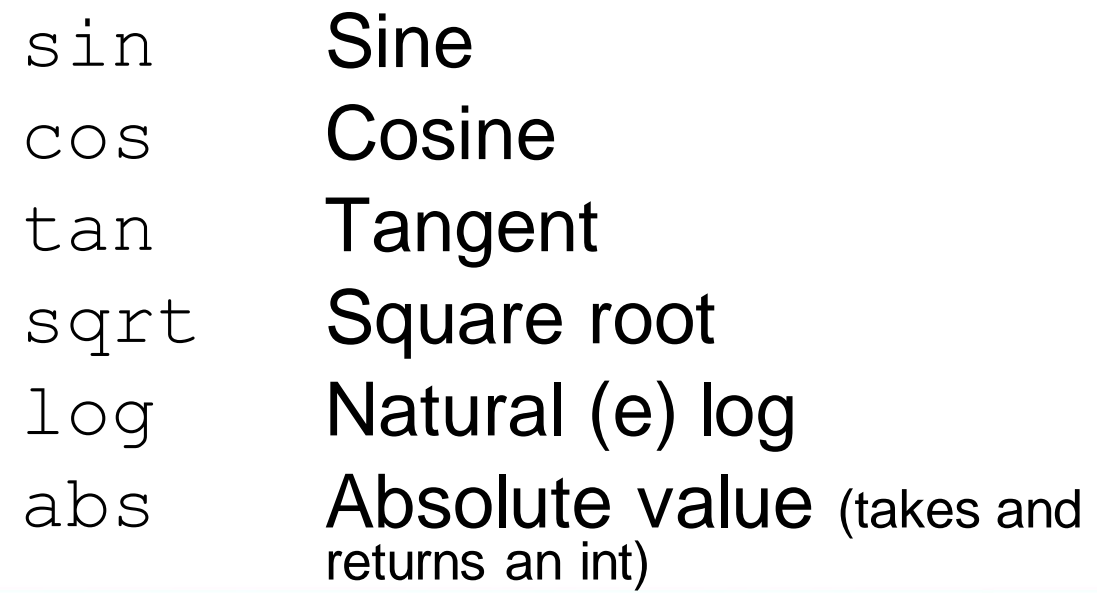

## **Mathematical Library Functions (cont)**

- Required header: #include <cmath>
- Example functions

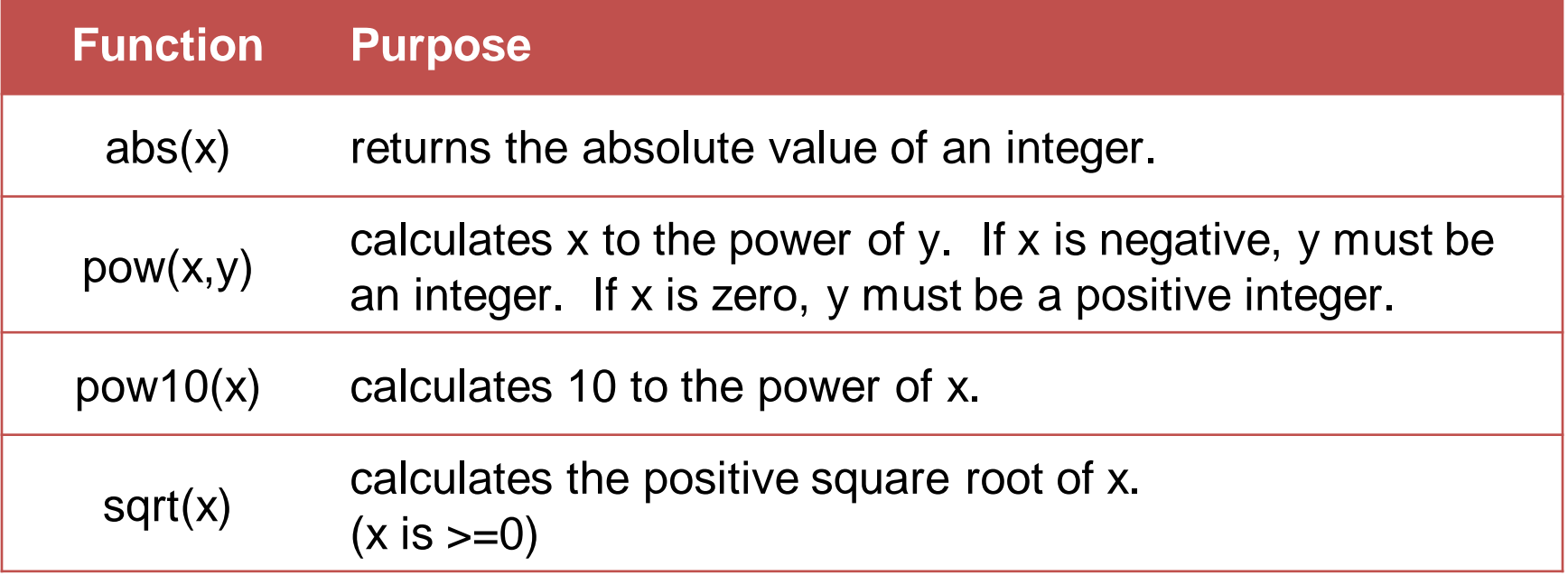

## **Library Functions: Example 1**

```
#include <iostream>
#include <cmath>
using namespace std;
int main()
{
   double area, radius;
   cout<< "This program calculates the area of a 
   circle.\n";
   cout<<"What is the radius of the circle? ";
   cin>>radius;
   area=3.14159 * pow(radius,2.0);
   cout<<"The area is " << area <<endl;
   system ("pause"); 
   return 0;
```
**}**

## **Library Functions: Example 2**

```
#include <iostream>
#include <cmath>
using namespace std;
main(){
   int nom1,nom2, result;
   cout<<"Enter two numbers";
   cin>>nom1>>nom2;
   if ((nom1<0)||(nom2<0))
       { cout<<"negative number/s";
   }
   else
   {
      result= sqrt(nom1 + nom2);
      cout<<"The square root of "<< nom1+nom2 << "is" 
   << result;}
}
```
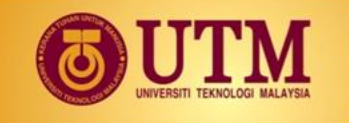

 $C_{\text{final}}$ 

## **Mathematical Library Functions (cont)**

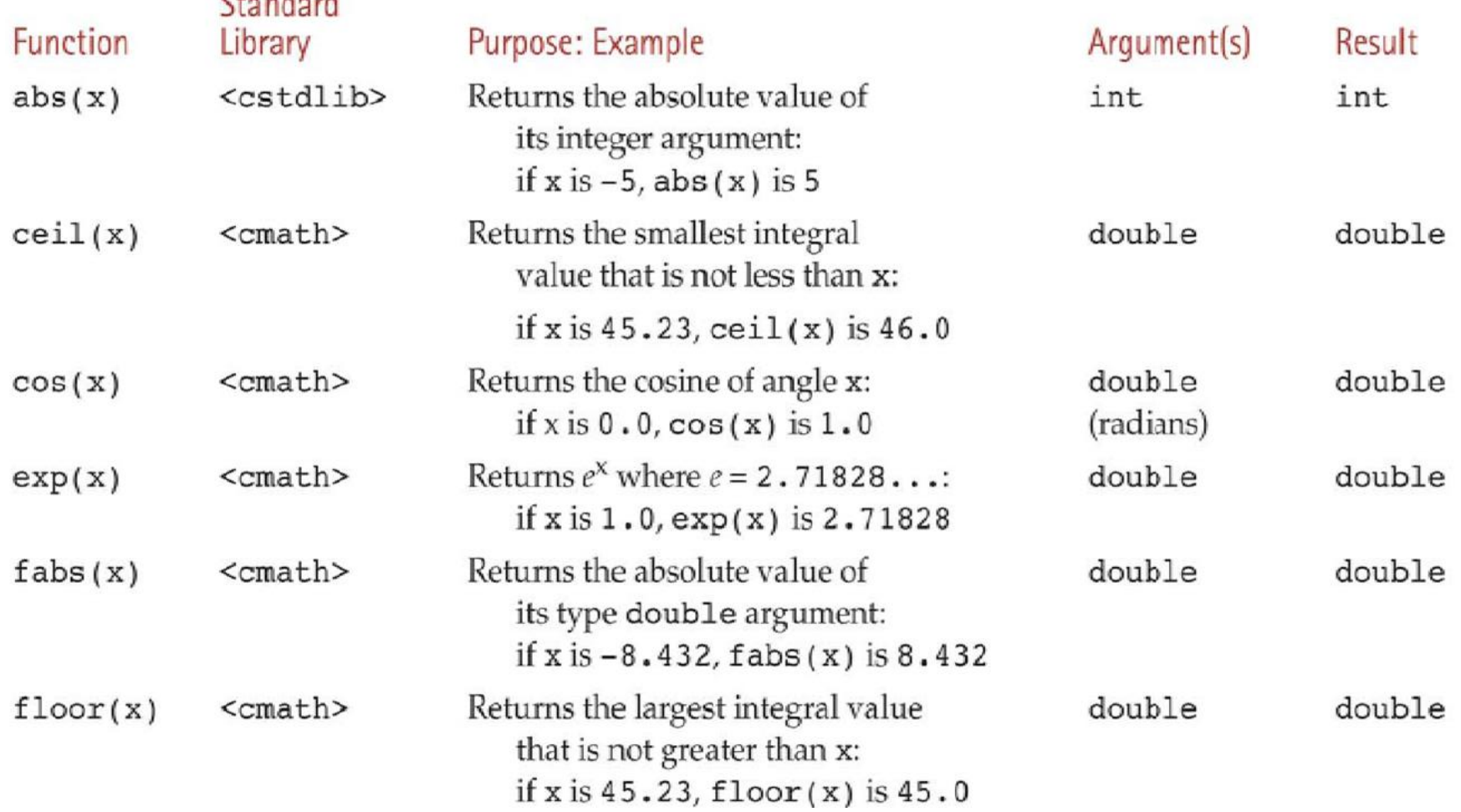

## **Mathematical Library Functions (cont)**

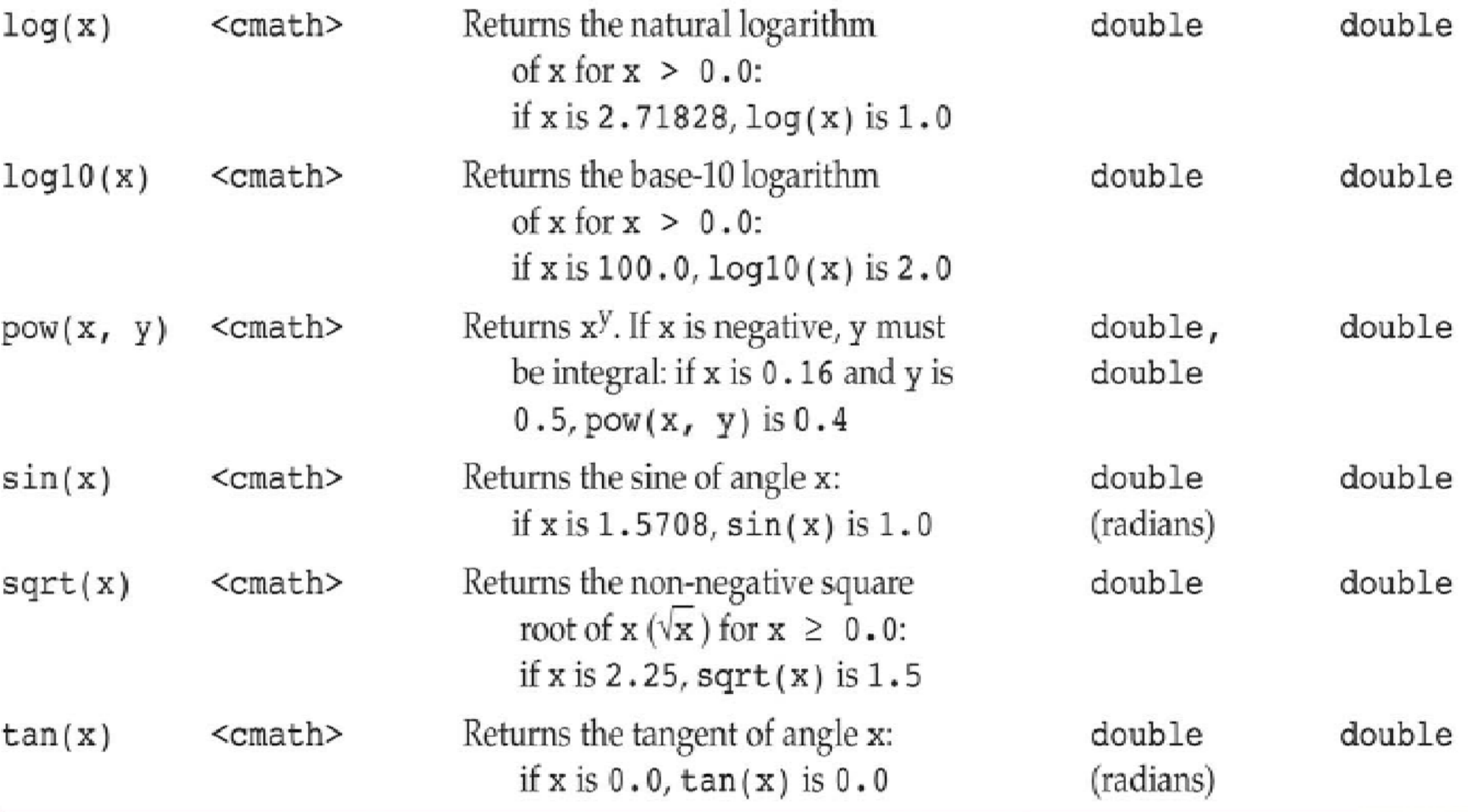

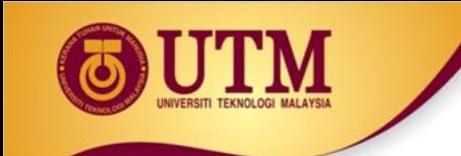

#### **Random Generator**

innovative · entrepreneurial · global

www.utm.my

## **More Mathematical Library Functions**

- These require cstdlib header file
- rand(): returns a random number  $(int)$ between 0 and the largest int the computer holds. Yields same sequence of numbers each time program is run, if use the same seed.
- srand  $(x)$ : initializes random number generator with unsigned int x

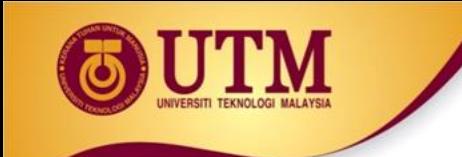

#### **Character Manipulations**

## **Character Manipulation**

- The C++ library provides several functions for testing characters.
- To use these functions, you must include the cctype header file.

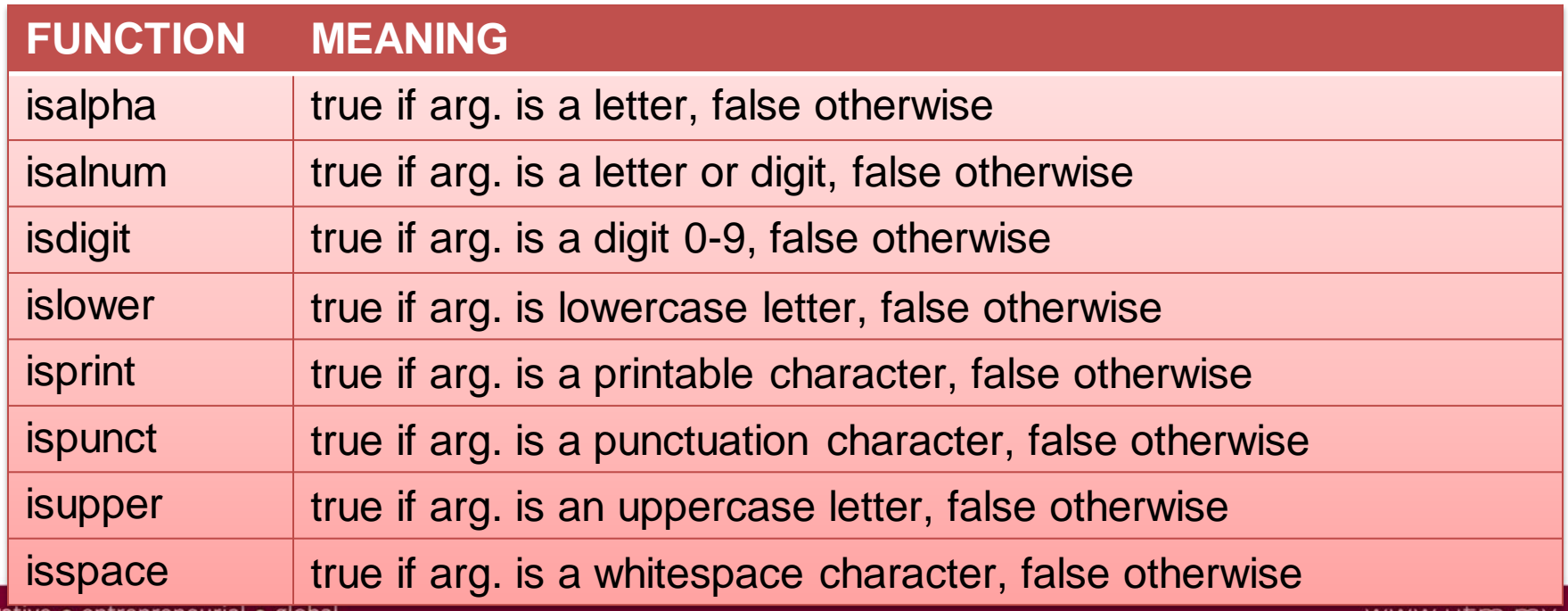

innovative • entrepreneurial • globa

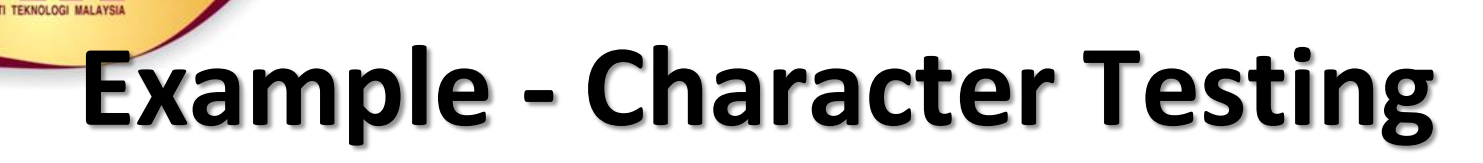

```
#include <iostream>
#include <cctype>
using namespace std;
int main()
{
    char input;
    cout<<"Enter any character: ";
    cin.get(input);
    if (isalpha(input)){
       cout.put(input);
       cout<<"It is an alphabet";}
    if (isdigit(input))
       cout<<"It is a digit";
    if (islower(input))
       cout<<"The letter entered is lowercase";
    if (isupper(input))
       cout<<"The letter entered is uppercase";
    return 0;
```
**}**

### **Character Case Conversion**

- Require cctype header file
- Function:

**toupper**: if char argument is lowercase letter, return uppercase equivalent; otherwise, return input unchanged

char ch $1 = 'H'$ ; char  $ch2 = 'e';$ 

char ch $3 = \cdot \cdot \cdot$ ;

cout << toupper(ch1); // displays 'H'

- cout << toupper(ch2); // displays 'E'
- cout << toupper(ch3); // displays '!'

## **Character Case Conversion (cont)**

- Require cctype header file
- Function:

**tolower**: if char argument is uppercase letter, return lowercase equivalent; otherwise, return input unchanged

char ch $1 = 'H'$ ; char  $ch2 = 'e'$ : char ch $3 = ' \cdot \cdot$ ; cout << tolower(ch1); // displays 'h' cout << tolower(ch2); // displays 'e' cout << tolower(ch3); // displays '!'

# **Example - Character Case Conversion**

```
#include <iostream>
#include <cctype>
using namespace std;
int main()
{
   char input[15];
   cout<<"Enter a name ";
   cin>>input;
   for(int i=0; input[i] != '\0'; i++)
     input[i]= toupper(input[i]);
   cout<<"The name in upper case is:" << input;
   return 0;
```
**}**

#### Character Manipulating Functions

#### Display 9.3 Some Functions in <cctype> (part 1 of 2)

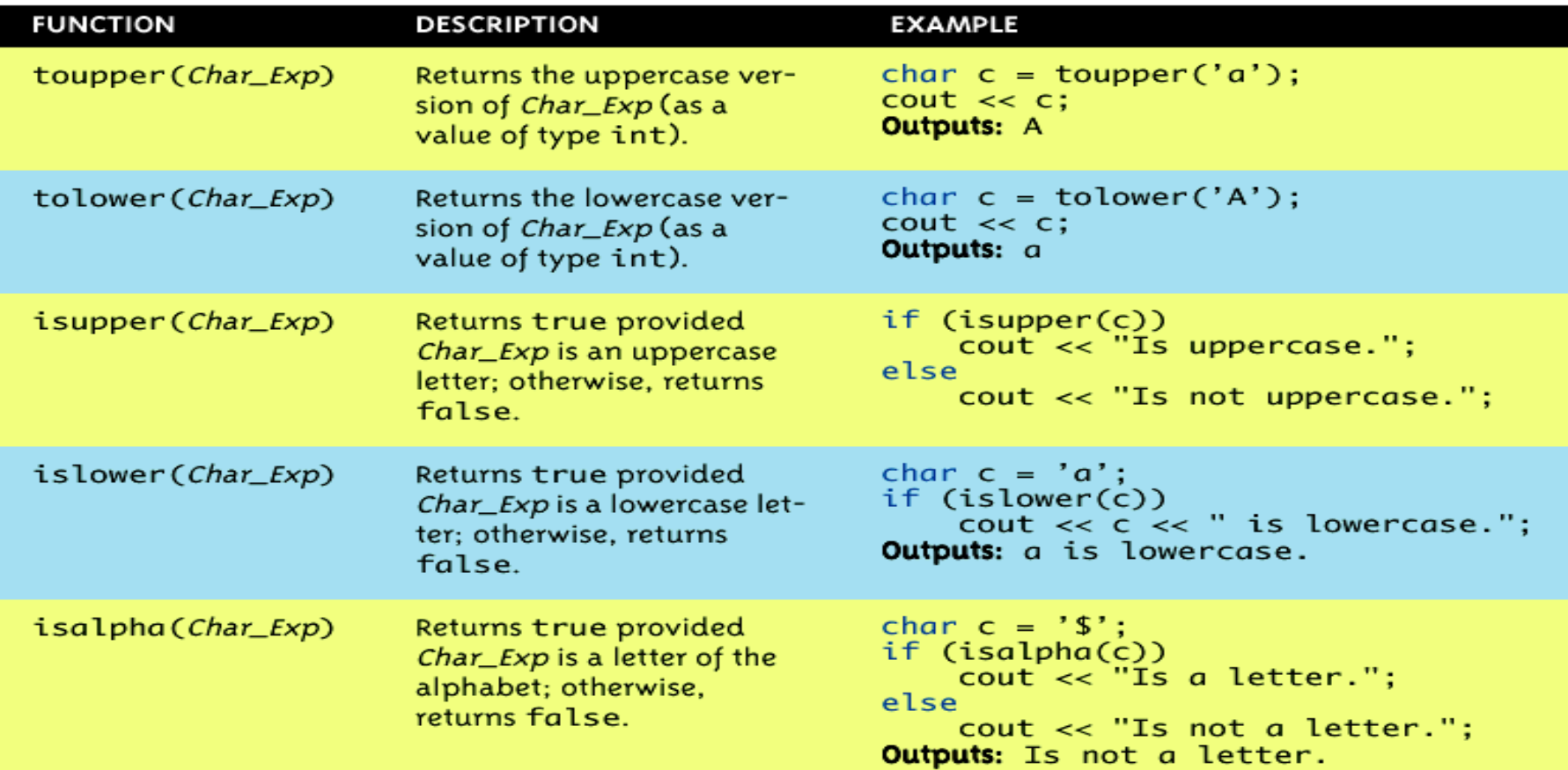

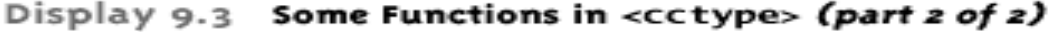

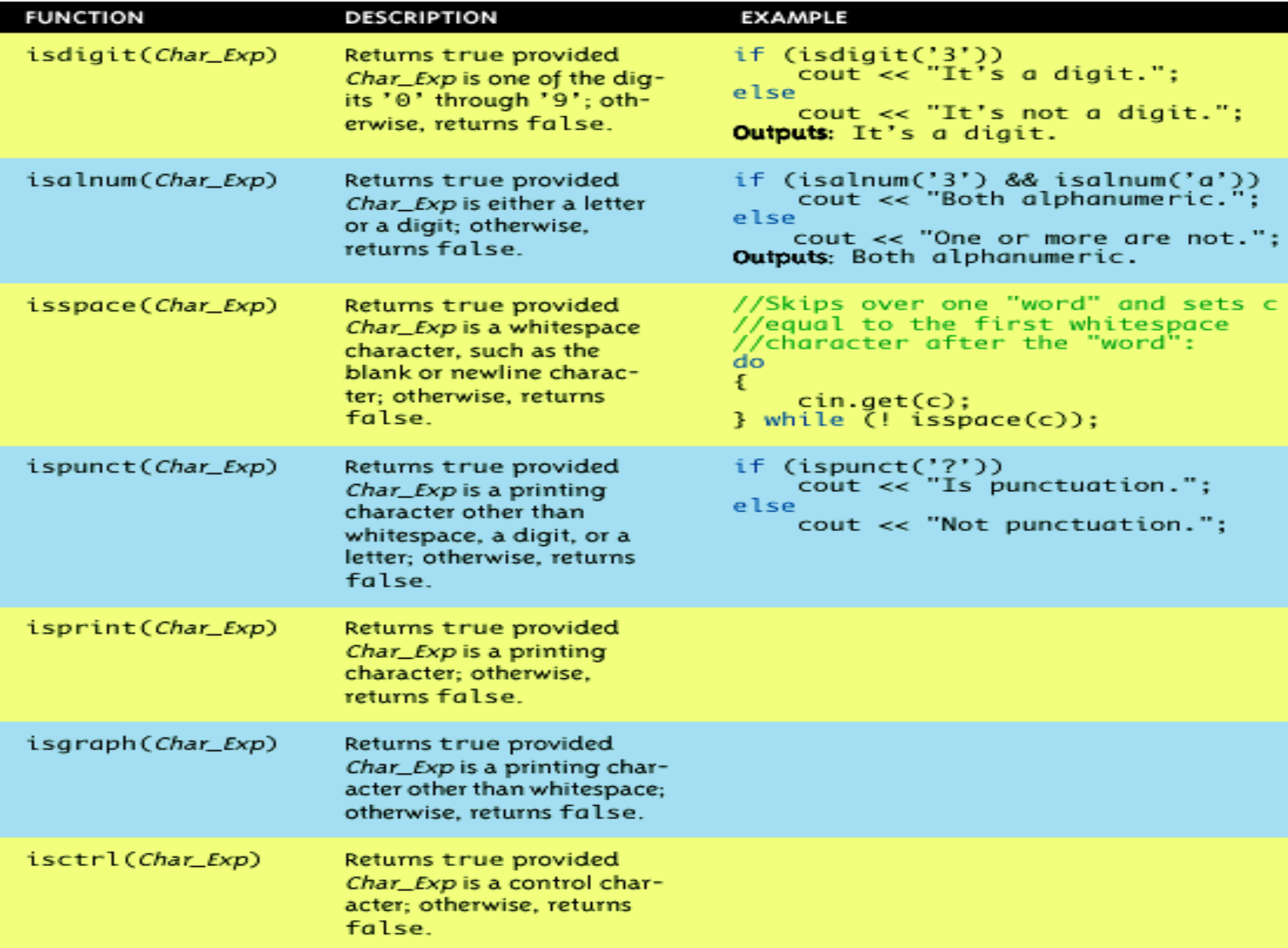

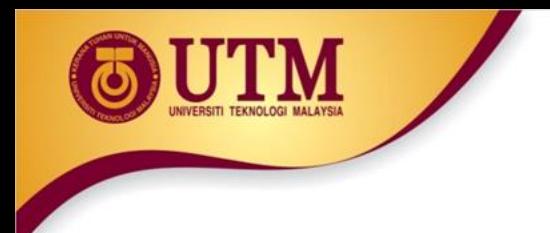

## **Exercise 01**

• Write a program with if statements that will display the word "digit" **if** the variable **ch** contains numeric data, or display the word "letter" if the variable **ch** contains alphabet data. Otherwise, it should display "special character"

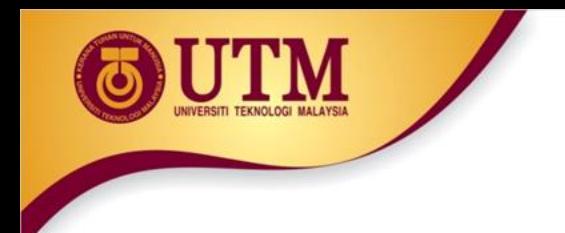

#### **Exercise 02**

• Write a program to toggle the contents of a string character from lower to upper case or vice versa.

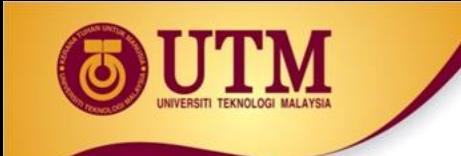

### **String Manipulations**

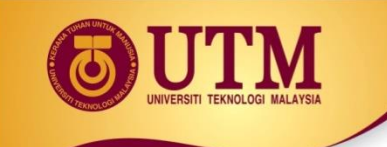

#### **Review of the Internal Storage of C-Strings**

- **C-string**: sequence of characters stored in adjacent memory locations and terminated by NULL character
- **String literal** (**string constant**): sequence of characters enclosed in double quotes " " :

"Hi there!"

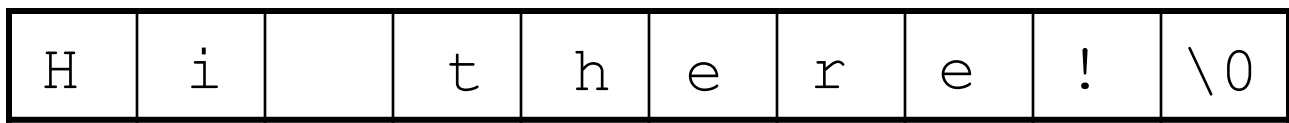

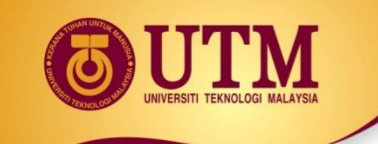

#### **Review of the Internal Storage of C-Strings**

- Array of chars can be used to define storage for string: const int SIZE =  $20$ ; char city[SIZE];
- Leave room for NULL at end
- Can enter a value using  $c$  in or  $\gg$ 
	- Input is whitespace-terminated
	- No check to see if enough space
- For input containing whitespace, and to control amount of input, use cin.getline()

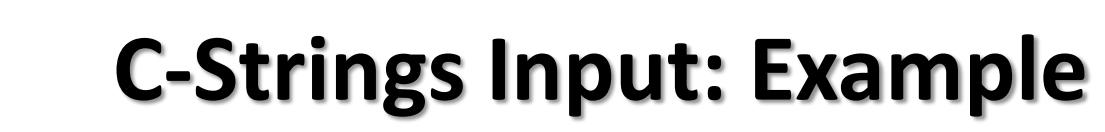

char a[80], b[80]; cout << "Enter input: "; cin  $\gg$  a  $\gg$  b; cout  $<<$  a  $<<$  b  $<<$  "END OF OUTPUT\n";

#### **Running example:**

Enter input: Do be do to you! DobeEND OF OUTPUT

\* Note: Underlined portion typed at keyboard

- C-string *a* receives: "do"
- C-string **b** receives: "be"

#### **C-String Line Input: Example 1**

- Can receive entire line into c-string
- Use getline(), a predefined member function: char a[80]; cout << "Enter input: "; cin.getline(a, 80); cout << a << "END OF OUTPUT\n";
- **Running example:** Enter input: Do be do to you! Do be do to you!END OF INPUT

#### **C-String Line Input: Example 2**

- Can explicitly tell length to receive: char shortString[5]; cout << "Enter input: "; cin.getline(shortString, 5); cout << shortString << "END OF OUTPUT\n";
- Results: Enter input: dobedowap dobeEND OF OUTPUT
- Forces FOUR characters only be read
	- Recall need for null character!

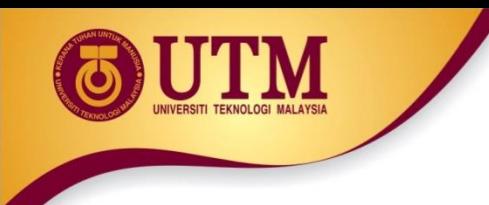

#### **C-Strings Declaration & Initialize**

• You can use a literal string to *initialize a c-string when you* declare it:

**char harry[100] = "Harry";**

• OK to omit the length:

**char ron[] = "Ron";**

• equivalent to:

**char ron[4] = "Ron";**

• The following is an error:

**char ron[3] = "Ron";**

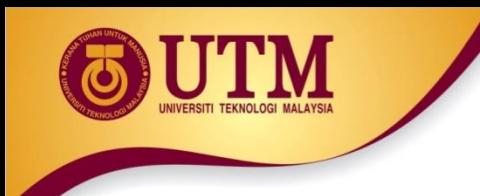

#### **C-Strings Manipulation Functions**

- The C++ library has numerous functions for handling C-strings.
- Requires cstring header file be included.
- Functions take one or more C-strings as arguments. Can use:
	- C-string name
	- pointer to C-string
	- literal string

#### **Functions for C-Strings**

- Functions:
	- strlen(str): returns length of C-string str

char city[SIZE] = "Missoula"; cout << strlen(city); // prints 8

 $-$  strcat(str1, str2): appends str2 to the end of str1

char location[SIZE] = "Missoula, "; char state $[3] = "MT";$ strcat(location, state); // location now has "Missoula, MT"

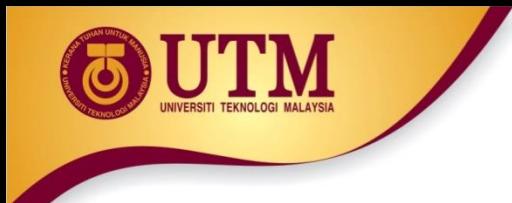

#### **Function for C-Strings**

- Functions:
	- $-$  strcpy(str1, str2): copies str2 to str1

```
const int SIZE = 20;
char fname [SIZE] = "Maureen",
name[SIZE];
strcpy(name, fname);
```
Note: strcat and strcpy perform no bounds checking to determine if there is enough space in receiving character array to hold the string it is being assigned.

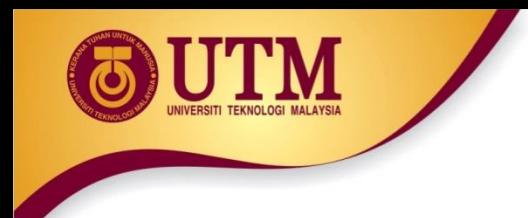

#### **Function for C-Strings**

- Functions:
	- strstr(str1, str2): finds the first occurrence of  $str2$  in  $str1$ . Returns a pointer to match, or NULL if no match.

char river[] = "Wabash"; char word $[] = "aba";$ cout << strstr(state, word); // displays "abash"
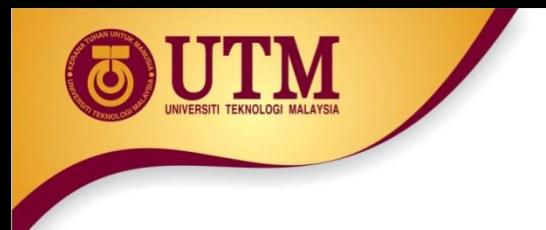

#### **Comparing C-Strings**

- Also cannot use operator == char aString $[10] = "Hello";$ char anotherString $[10] = "Goodbye"$ ; aString  $==$  anotherString; // NOT allowed!
- Must use library function again: if (strcmp(aString, anotherString)) cout << "Strings NOT same."; else

cout << "Strings are same.";

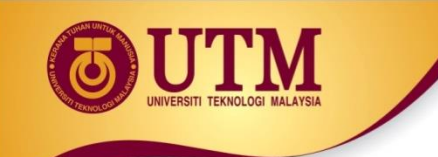

#### **Working with C-Strings - Example**

#include <iostream>

#include <cstring>

using namespace std;

- int main()
- { char reply;

```
char garment [] = "overcoat";
```
cout<<"Is it raining outside? Answer  $y/n\$ n";

- cin>>reply;
- $if(reply=='y')$

#### **strcpy(garment,"raincoat");**

cout<<"before you go out today take your "<<garment;

return 0;

}

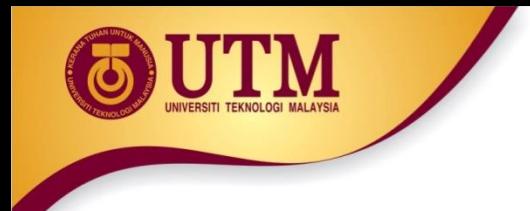

#### **Exercise 03**

- What will the following program segment display? char cat $[$ ] = "Fido"; cout<<strlen(cat)<<endl;
- What will the following program segment display? char string1[16]="Have a "; char string2 $[9] = "nice day";$ strcat(string1, string2); cout<<string1<<endl; cout<<string2<<endl;

#### **Predefined C-String Functions**

#### Display 9.1 Some Predefined C-String Functions in <cstring> (part 1 of 2)

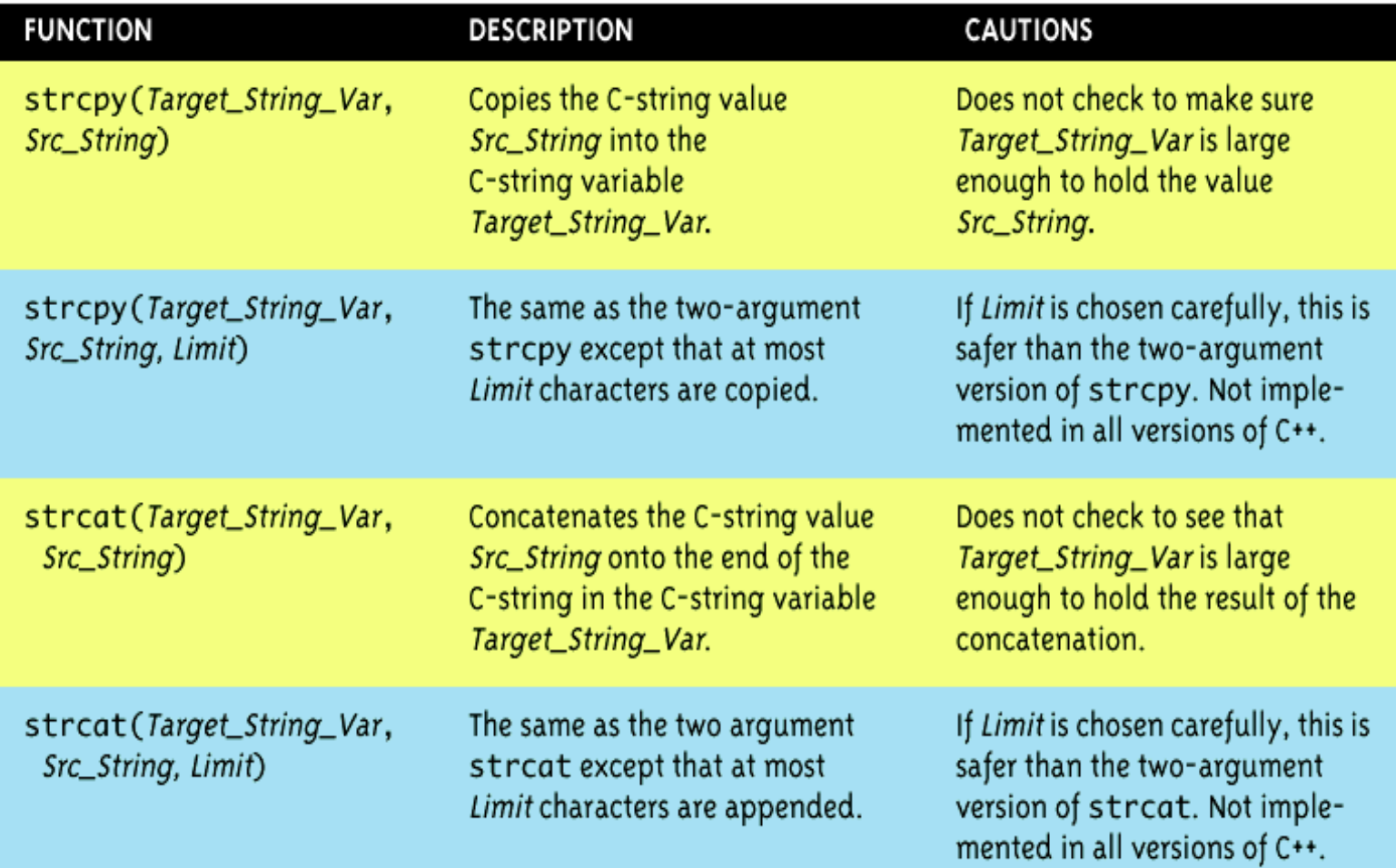

#### **Predefined C-String Functions**

#### Display 9.1 Some Predefined C-String Functions in <cstring> (part 2 of 2)

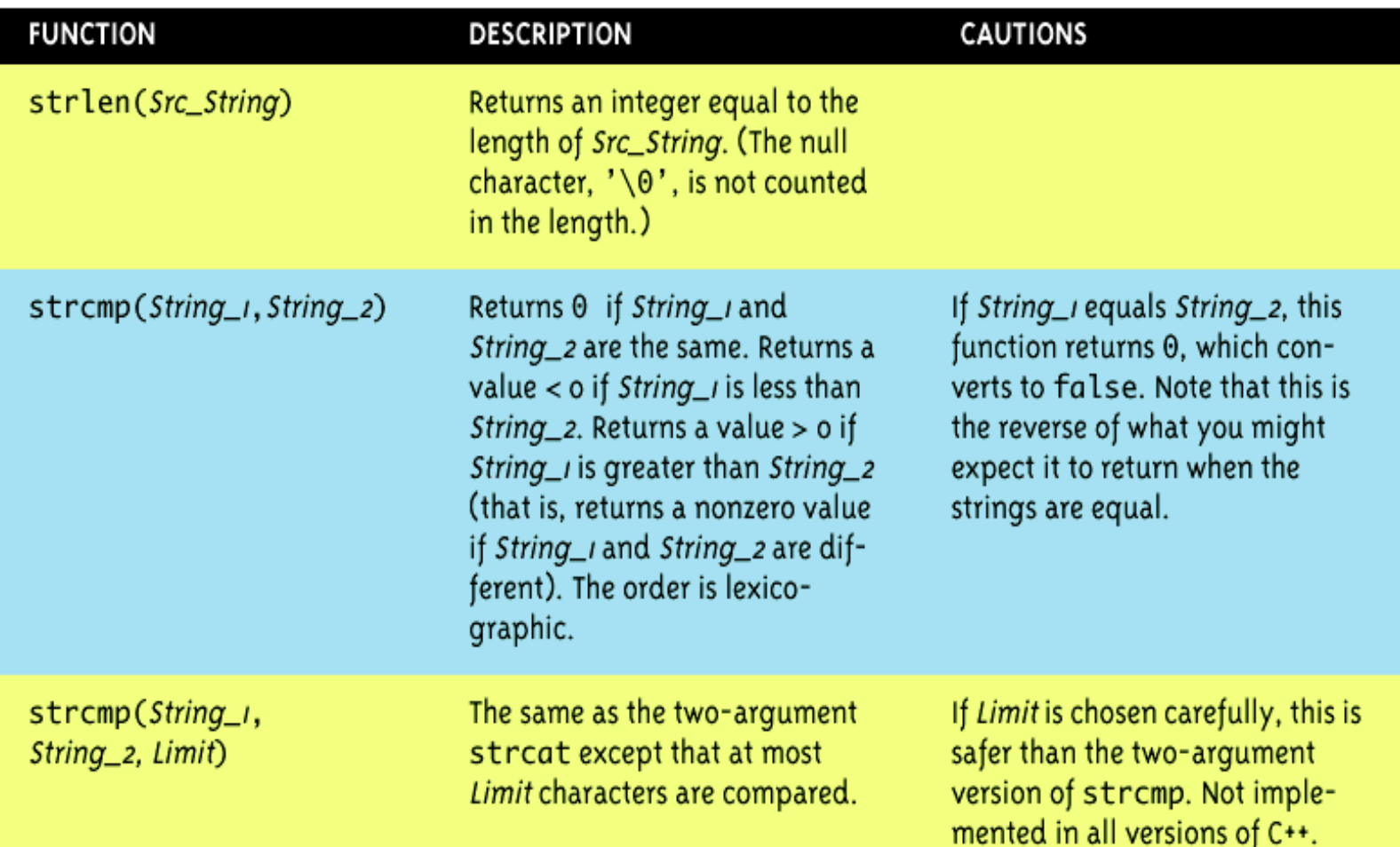

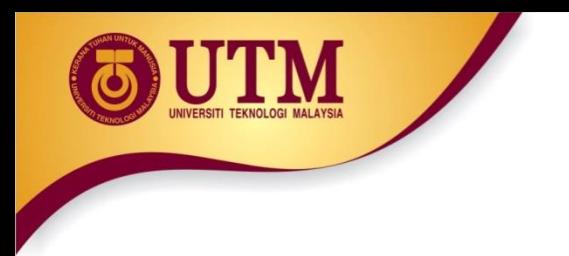

## **String/ Numeric Conversion Functions**

- These functions convert between string and numeric forms of numbers
- Need to include **cstdlib** header file

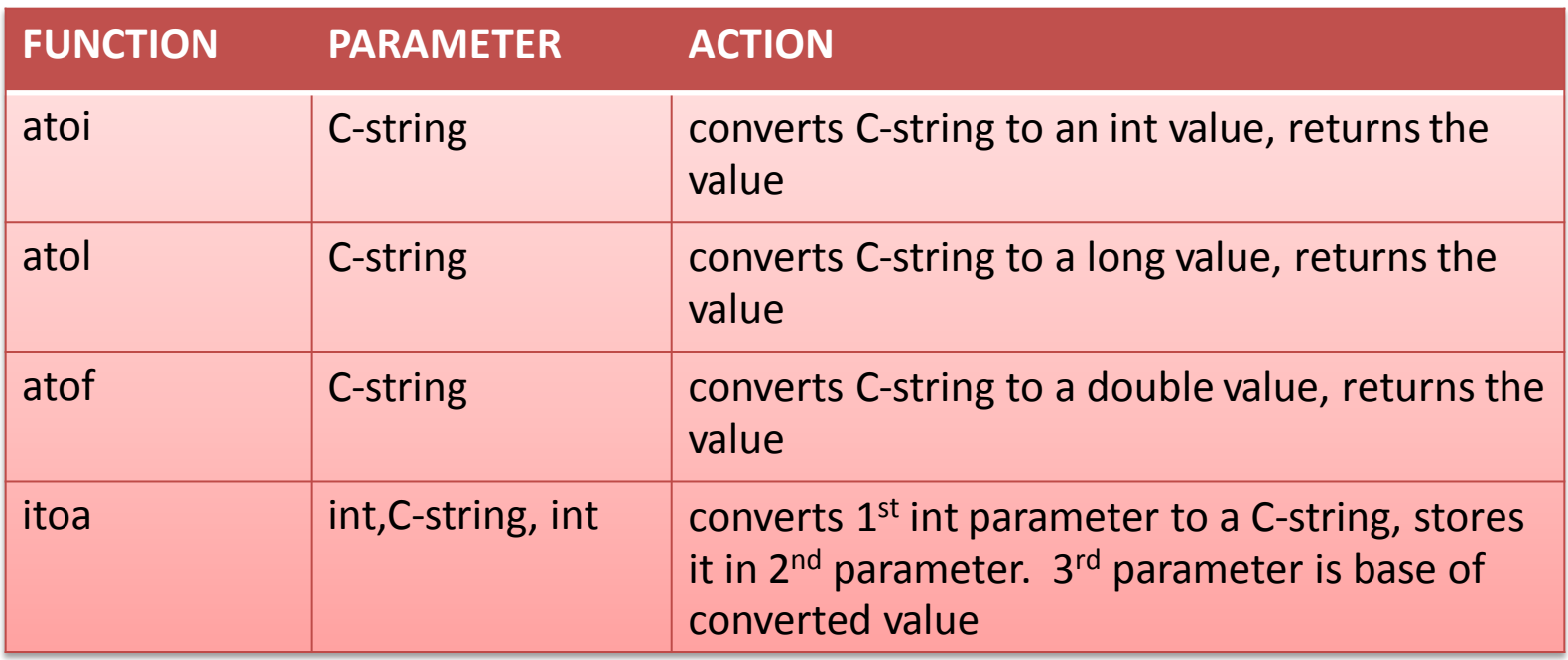

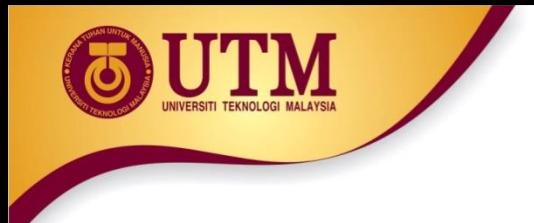

## **String/Numeric Conversion Functions**

- **atoi** converts **a**lphanumeric **to i**nt
- **atol** converts **a**lphanumeric **to l**ong
- **atof** converts a numeric string to a double
- if C-string being converted contains non-digits, results are undefined
	- function may return result of conversion up to first non-digit
	- function may return 0

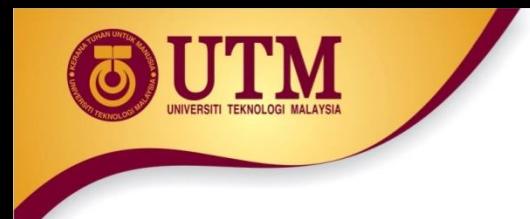

## **String/Numeric Conversion Functions**

- Examples:
	- int number;
	- long lnumber;
	- double dnumber;
	- $-$  number = atoi("57");
	- $-$  lnumber = atol("50000");
	- $-$  dnumber = atof("590.55");

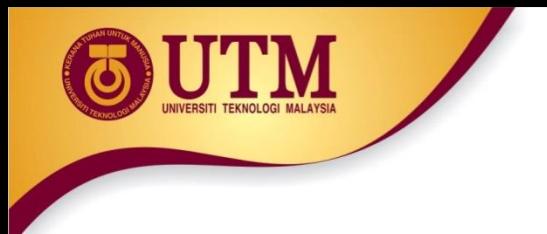

### **String/Numeric Conversion Functions**

- **itoa** converts an **i**nt **to** an **a**lphanumeric string
- Allows user to specify the base of conversion itoa(int num, char numStr, int base)
	- **num** : number to convert
	- **numStr**: array to hold resulting string
	- **base**: base of conversion
- Example: To convert the number 1200 to a hexadecimal string
	- char numStr[10];
	- itoa(1200, numStr, 16);

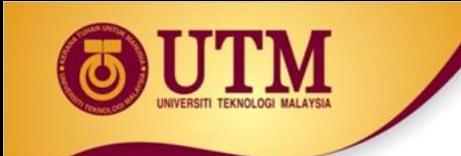

## **User-Defined Functions**

innovative · entrepreneurial · global

www.utm.my

## User-Defined Functions

- User-defined functions are created by the programmer.
- Commonly used to break a problem down into small manageable pieces.
- You are already familiar with the one function that every C++ program possesses: **int main()**
	- Ideally, your **main( )** function should be very short and should consist primarily of function calls.

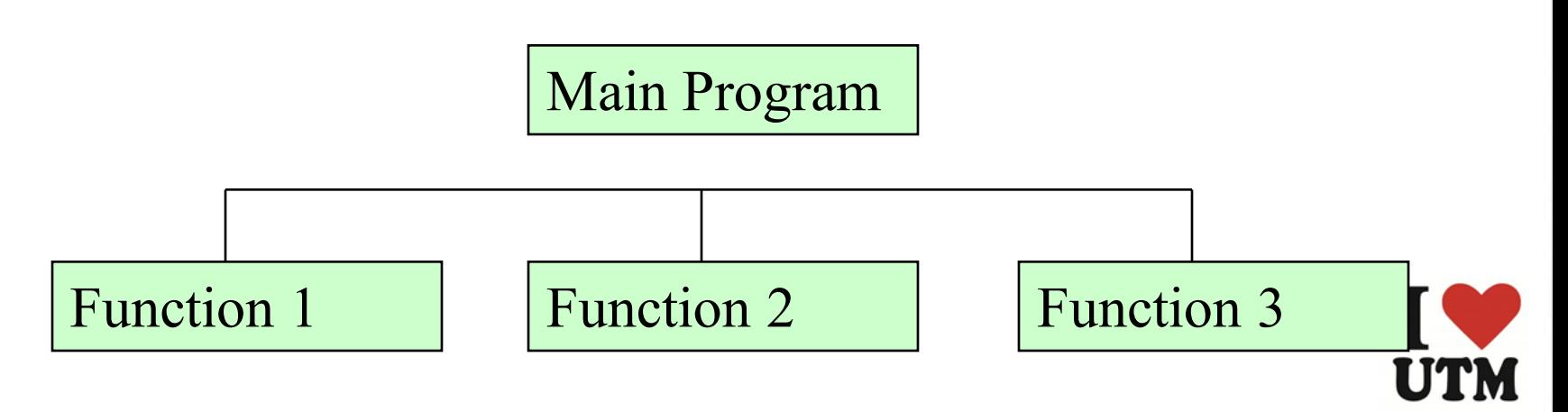

# Defining and Calling Functions

- Every functions must have:
	- Function call: statement causes a function to execute
	- Function definition: statements that make up a function

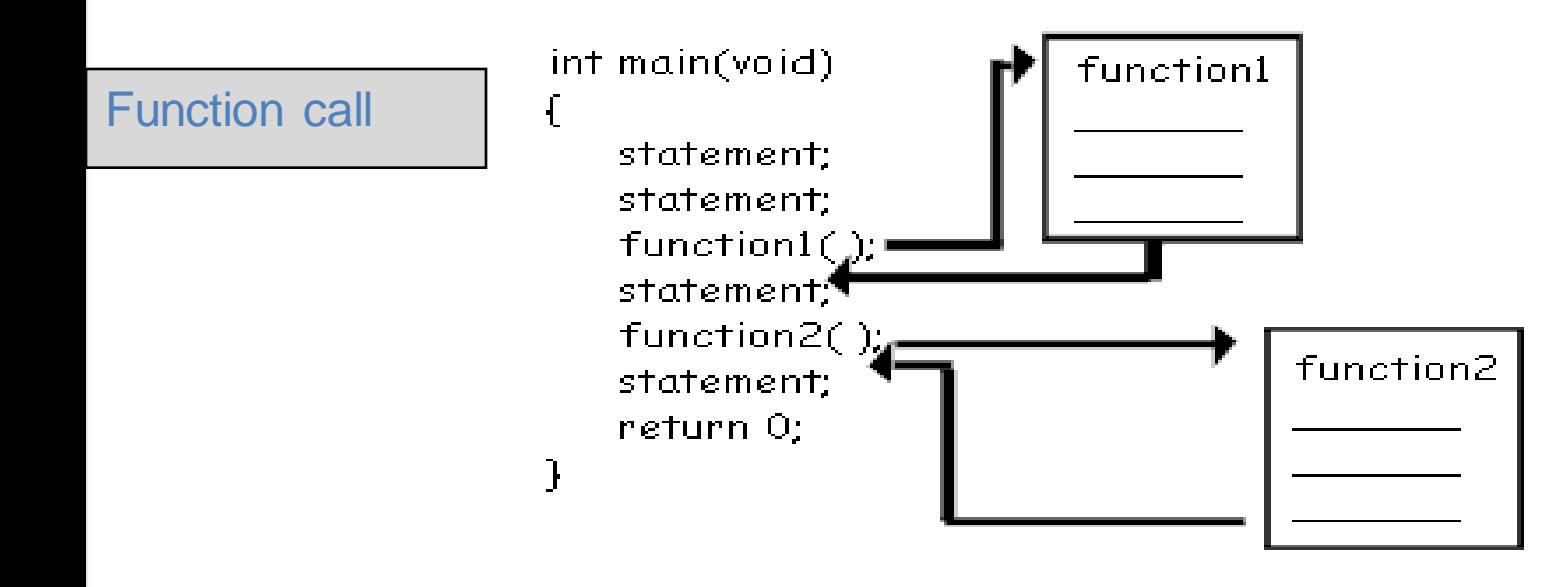

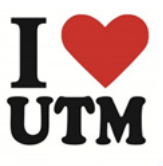

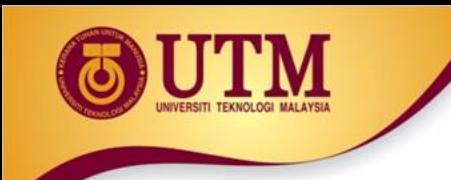

## Function Definition

- Definition includes:
	- $-$  return type: data type of the value that function returns to the part of the program that calls it
	- name: name of the function. Function names follow same rules as variables
	- parameter list: variables containing values passed to the function
	- body: statements that perform the function's task, enclosed in {}

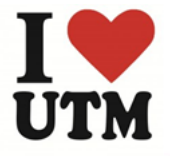

# Function Definition (cont.)

#### •The general form of a function definition in

C++ is as follows: *function-returntype function-name*( *parameter-list* )

*local-definitions*; *function-implementation*;

return 0;

Return type Parameter list (This one is empty) **Function name** Function body int main cout << "Hello World\n";

Note: The line that reads int main() is the function

{

}

# Function Return Type

• If a function returns a value, the type of the value must be indicated:

int main()

• If a function does not return a value, its return type is  $void:$ 

```
void printHeading()
{
     cout << "Monthly Sales\n";
}
```
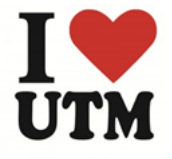

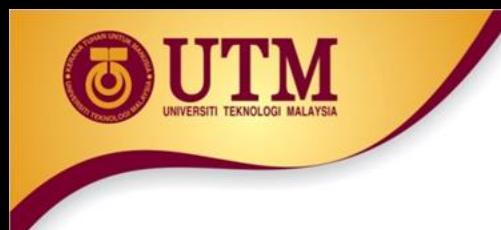

# Calling Functions

- main can call any number of functions
- Functions can call other functions
- Compiler must know the following about a function before it is called:
	- name
	- return type
	- number of parameters
	- data type of each parameter

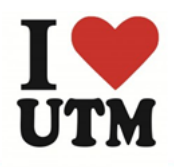

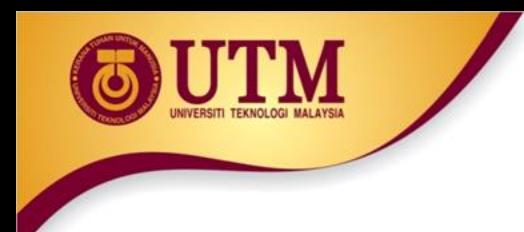

# Calling a Function

- To call a function, use the function name followed by () and ; printHeading();
- When called, program executes the body of the called function
- After the function terminates, execution resumes in the calling function at point of call.

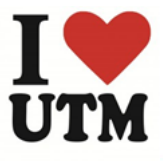

## The flowchart

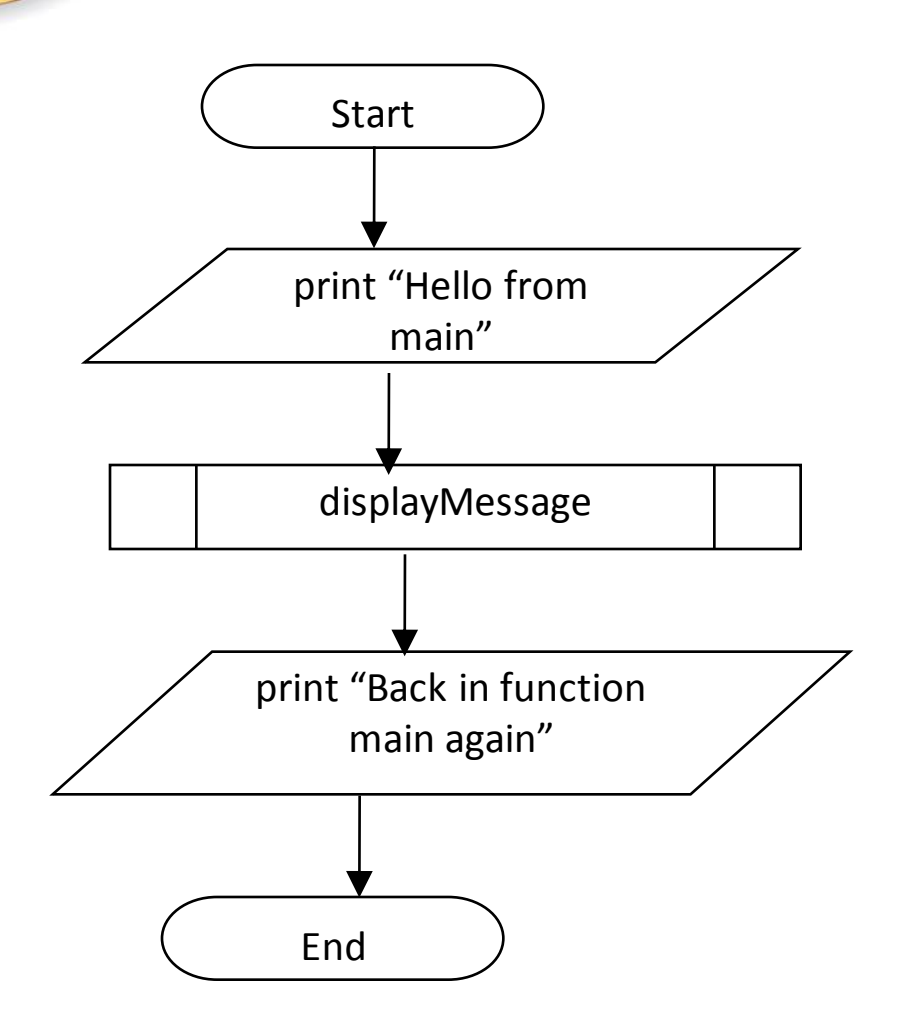

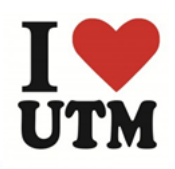

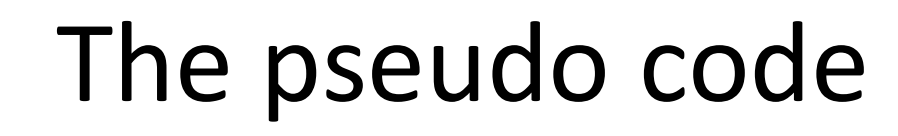

- Start
- Print "Hello from main"
- call displayMessage
- Print "Back in function main again"
- End
- displayMessage:
	- Print "Hello from the function displayMessage"

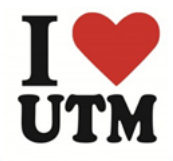

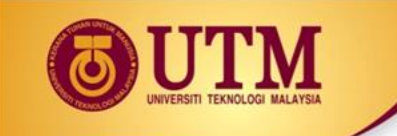

## The Structure Chart

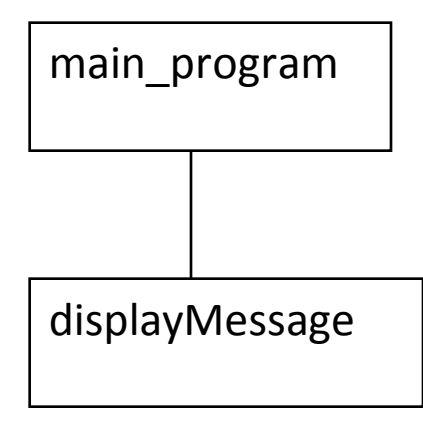

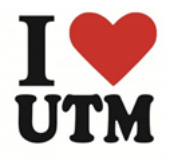

innovative · entrepreneurial · global

www.utm.my

#### Calling a Function - example

И

#### Program 6-1

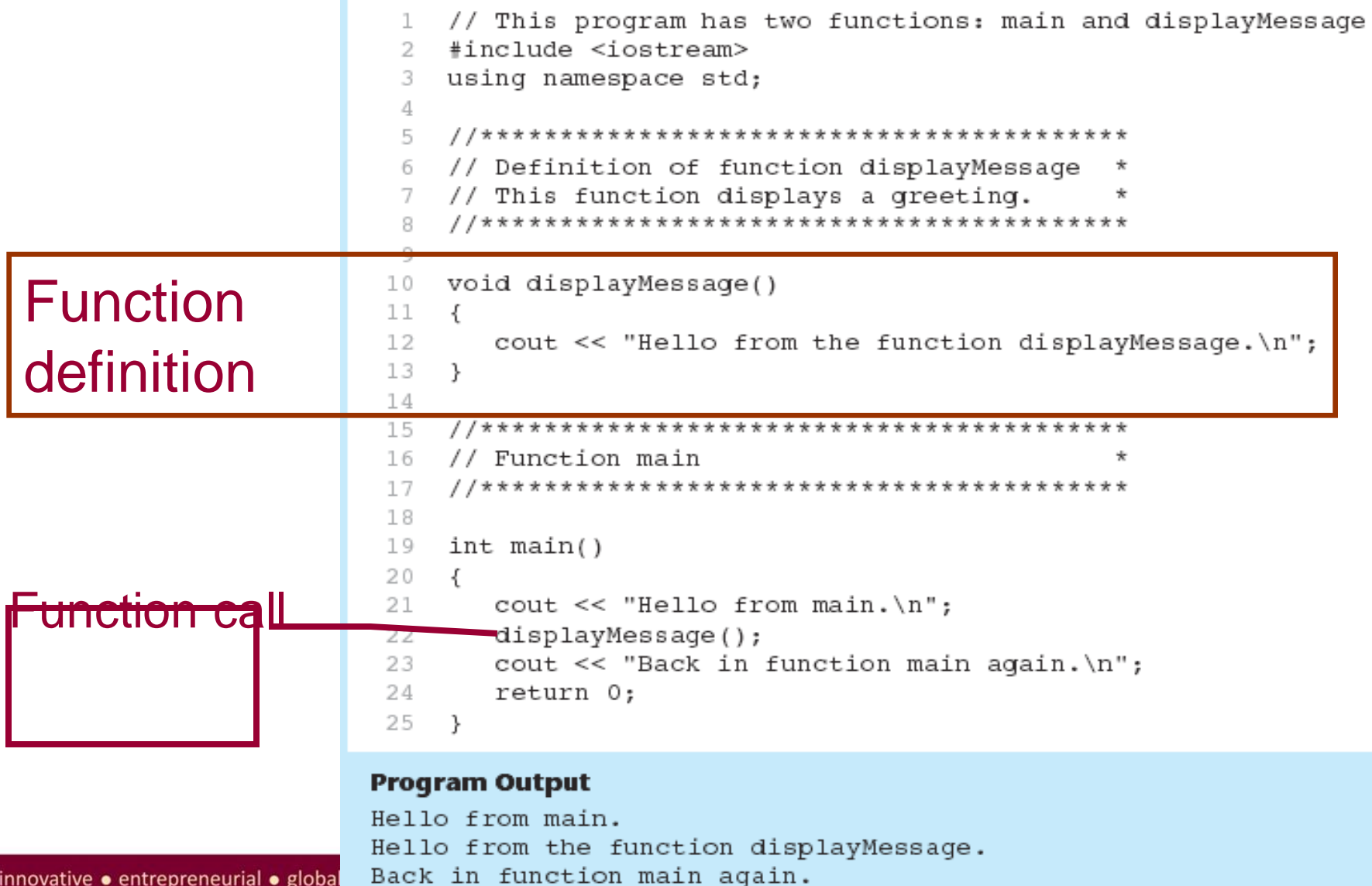

# Flow of Control in Program 6-1

```
void displayMessage()
   cout << "Hello from the function displayMessage.\n";
int \text{main}()\text{count} \ll \text{Hello from main}.\displayMessage();
   cout << "Back in function main again.\n";
   return;
```
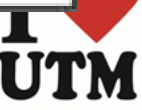

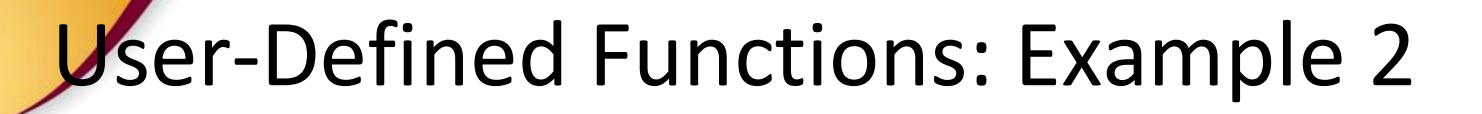

- 1. #include <iostream>
- 2. #include <cmath>
- 3. using namespace std;

```
1. float distance(float x, float y) 
2. { float dist; 
3. dist = sqrt(x * x + y * y);
4. return dist; 
5. }
1. void main()
2. {
3. float x,y,dist; 
4. cout \lt\lt "Testing function distance (x, y)" \lt\lt endl;
5. cout << "Enter values for x and y: ";
6. cin \gg x \gg y;
7. dist = distance (x, y);
8. cout << "Distance of (" << x << ',' << y << ") from origin
    is " << dist << endl << "Tested" << endl; 
9. }
```
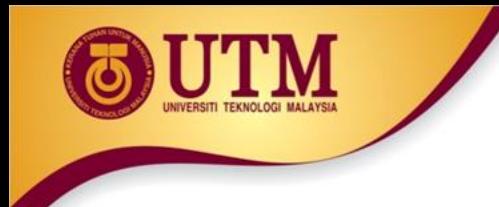

## In-Class Exercise

- Do Lab 11, Exercise 1, No 1 (pg. 147-149)
- Which of the following function headers are valid? If they are invalid, explain why.
	- one (int a, int b)
	- int thisone(char x)
	- char another (int a, b)
	- double yetanother

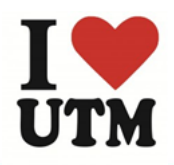

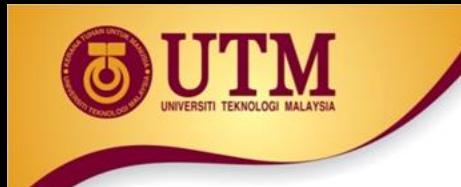

## Function Prototypes

- Ways to notify the compiler about a function before a call to the function:
	- Place function definition before calling function's definition
	- Use a function prototype (function declaration) like the function definition without the body
		- Header: void printHeading()
		- Prototype: void printHeading () ;

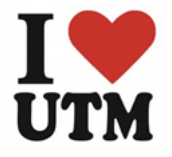

### User-Defined Functions: Function Prototypes

#include <iostream>

```
void first();
void second();
```
Function prototypes

```
void main()
```

```
{
   cout<< "Starting in main function \n";
   first();
   second();
   cout<<"Control back to main\n";
}
void first()
{ cout<<"Inside the first function\n";}
void second()
```

```
{ cout<<"Inside the second function\n";}
```
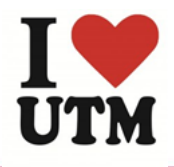

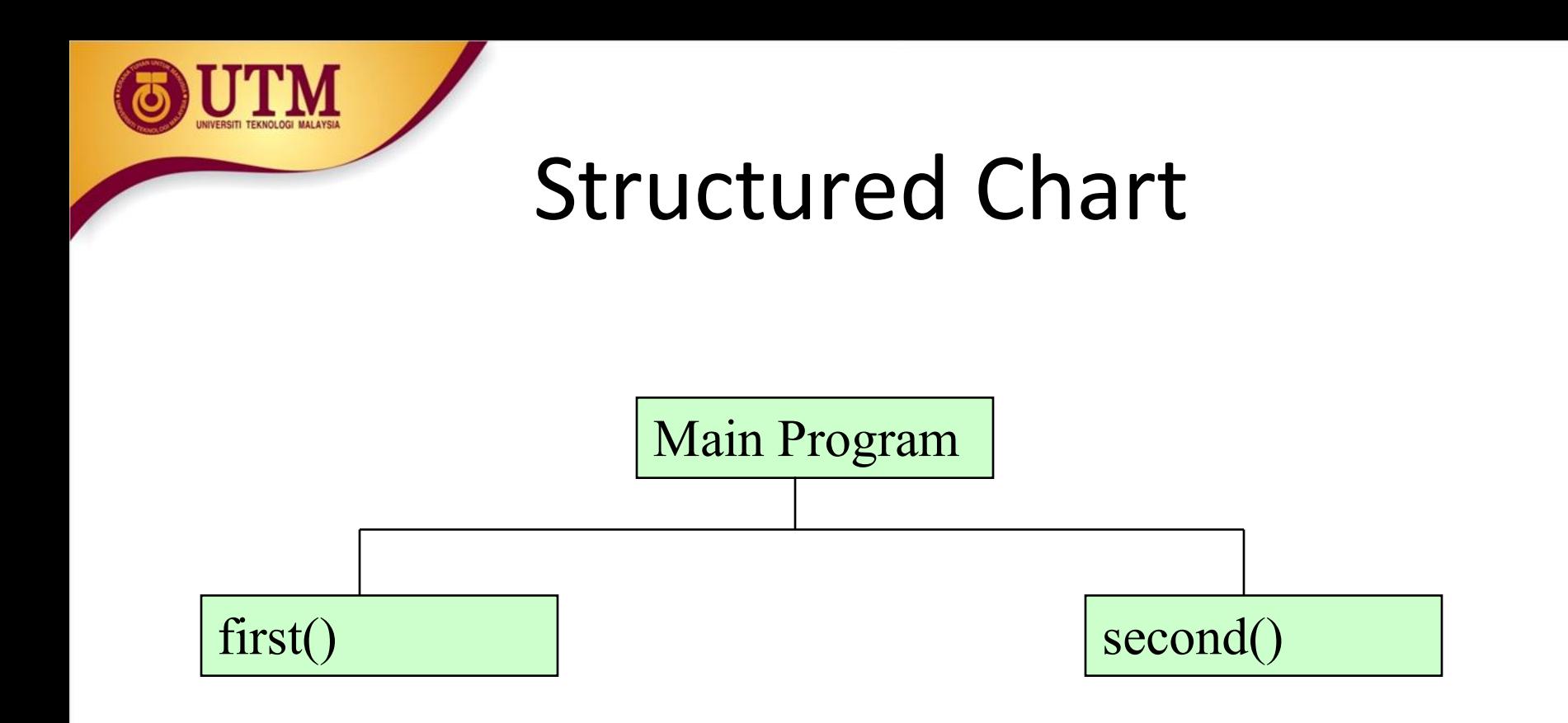

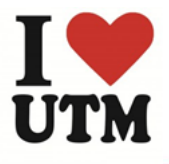

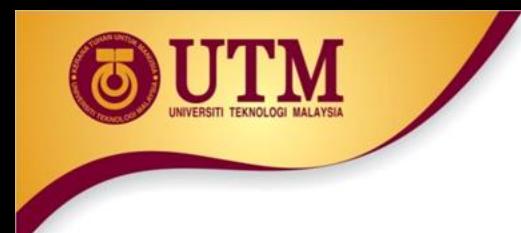

## Prototype Notes

- Place prototypes near top of program
- Program must include either prototype or full function definition before any call to the function – compiler error otherwise
- When using prototypes, can place function definitions in any order in source file

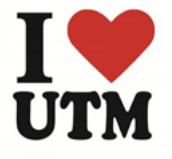

# Ser-Defined Functions: Functions with No Parameters

- 1. #include <iostream>
- 2. void printhi();
- 1. void main(){
- 2. cout << "Testing function printhi()" << endl; printhi();
- 3. cout << "Tested" << endl;
- 4. } // End of main
- 1. // Function Definitions
- 2. void printhi()
- 3. { cout  $<<$  "Hi \n"; }

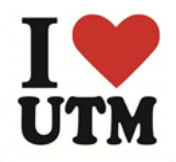

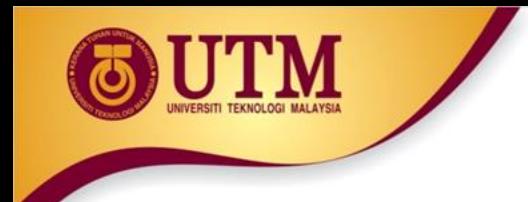

#### In-Class Exercise

• Do Lab 11, Exercise 3, No. 1 (pg. 163)

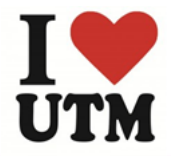

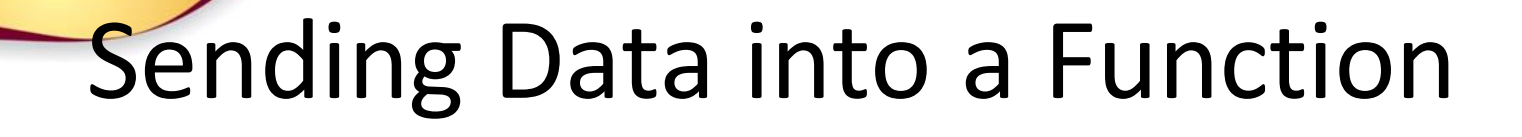

- Can pass values into a function at time of call:  $c = pow(a, b);$
- Values passed to function are arguments
- Variables in a function that hold the values passed as arguments are parameters

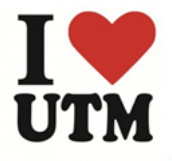

# **Function with a Parameter** Variable

void displayValue(int num)

cout << "The value is " << num << endl;

The integer variable num is a parameter. It accepts any integer value passed to the function.

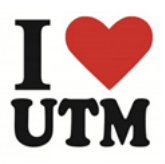

{

}

## Ser-Defined Functions: Functions with Parameters and No Return Values (1)

```
#include <iostream>
using namespace std;
void printhi(int);
```

```
void main(){ 
   int n; 
   cout << "Enter a value for n: ";
   \text{cin} \gg \text{n};
   printhi(n); 
   cout \lt\lt "Tested \n"; }
```

```
void printhi(int n)
{ int i; 
  for (i = 0; i < n; i++)cout << "Hi \n";
}
```
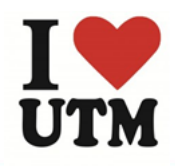

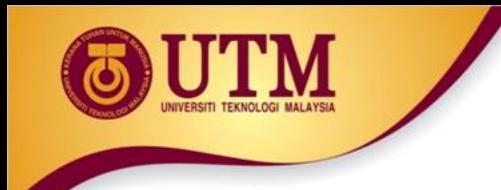

## The Structure Chart

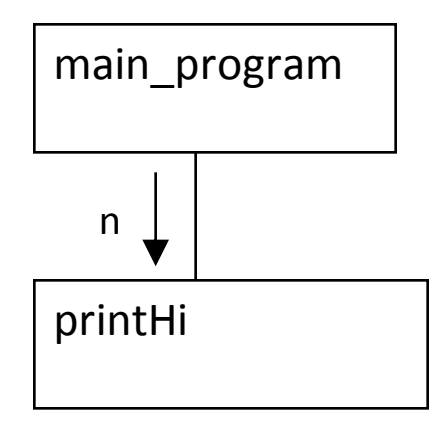

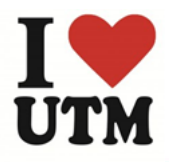

# User-Defined Functions: Functions with Parameters and No Return Values (2)

```
#include <iostream>
using namespace std;
void displayValue(int);
void main()
{
   cout<<"Passing number 5 to displayValue\n";
   displayValue(5);
   cout<<"Back in main\n";
}
void displayValue(int n)
{
   cout<<"The value is " << n \ll n << endl;
}
```
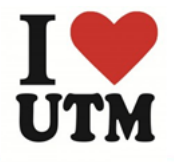

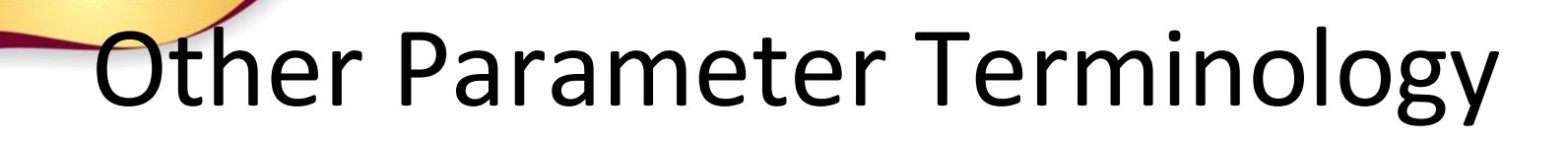

- A parameter can also be called a formal parameter or a formal argument
- An argument can also be called an actual parameter or an actual argument

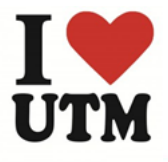
# arameters, Prototypes, and Function Headers

- For each function argument,
	- the prototype must include the data type of each parameter inside its parentheses
	- the header must include a declaration for each parameter in its ()

void evenOrOdd(int); //prototype void evenOrOdd(int num) //header evenOrOdd(val); //call

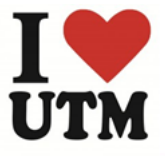

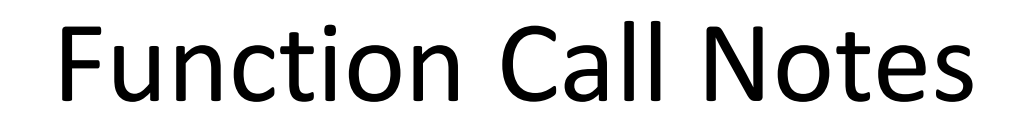

- Value of argument is copied into parameter when the function is called
- A parameter's scope is the function which uses it
- Function can have multiple parameters
- There must be a data type listed in the prototype () and an argument declaration in the function header () for each parameter
- Arguments will be promoted/demoted as necessary to match parameters

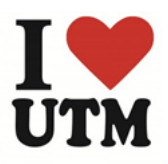

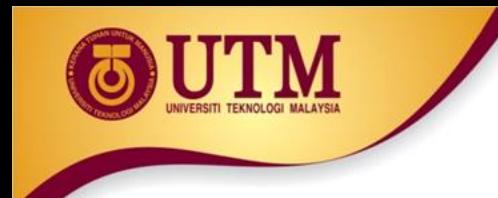

}

• What is the output of this program?

```
#include <iostream>
// Function prototype
void showDouble(int); 
int main(){
```

```
int num;
for (num = 0; num < 10; num++)
     showDouble(num);
 system("pause"); 
 return 0;
```

```
//Definition of function 
void showDouble(int value) {
 cout<<value <<"\t";
 cout \lt\lt (value * 2)\lt\lt endl;
}
```
# **USEF-Defined Functions: Passing Multiple** Arguments

When calling a function and passing multiple arguments:

- the number of arguments in the call must match the prototype and definition
- the first argument will be used to initialize the first parameter, the second argument to initialize the second parameter, etc.

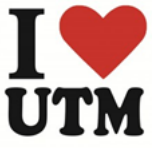

## **UTMEEF-Defined Functions: Passing Multiple** Arguments (cont.)

```
#include <iostream>
using namespace std;
void showSum(int, int, int);
int main()
{
  int value1, value2, value3;
   cout<<"Enter 3 integers: ";
   cin>> value1 >> value2 >> value3;
   showSum(value1, value2, value3);
   return 0;
}
void showSum(int a, int b, int c)
{
  cout<<"The sum: "<<a+b+c;
}
```
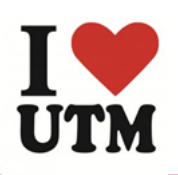

# Passing Multiple Arguments (cont..)

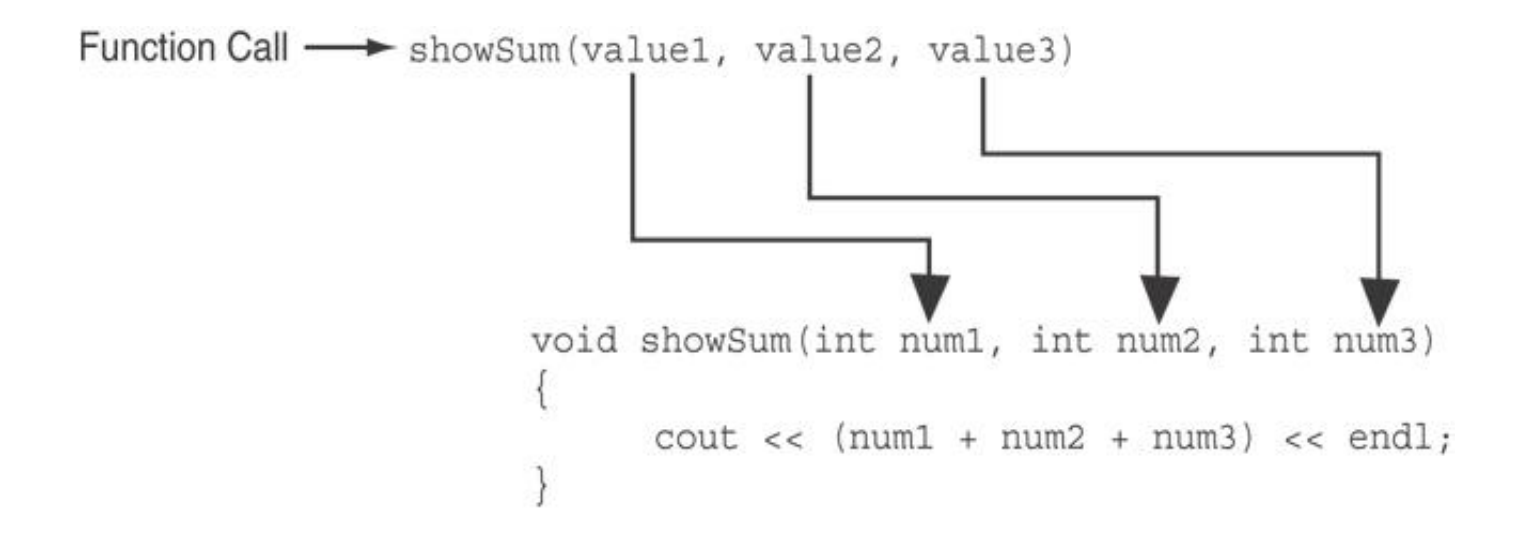

The function call in line 18 passes value1, value2, and value3 as a arguments to the function.

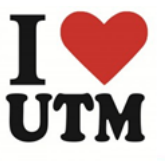

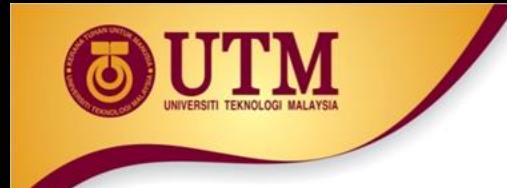

}

• What is the output of this program?

```
#include <iostream>
```

```
// Function prototype
void func1(double, int);
```

```
int main(){
 int x = 0; double y = 1.5;
 cout \lt\lt x \lt' " " \lt\lt y \lt' endl;
 func1 (y, x);
 cout \langle\langle x \rangle \langle x \rangle = \langle x \rangle \langle x \rangle = \langle x \rangle \langle x \rangle and \langle x \ranglesystem ("pause");
 return 0;
}
```

```
void func1(double a, int b){
 cout << a << " " << b<<< endl;
 a=0.0; b=10;cout \lt\lt a \lt' " \lt\lt\lt\lt\lt endl;
```
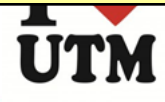

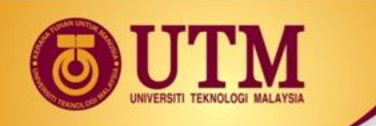

## User-Defined Functions: Passing Data

- Passing by Value
- Passing by Reference

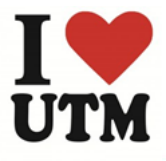

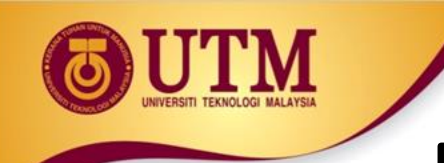

## Passing Data by Value

- Pass by value: when an argument is passed to a function, its value is copied into the parameter.
- Changes to the parameter in the function do not affect the value of the argument

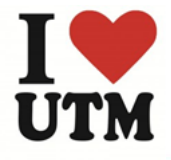

## **UTMser-Defined Functions: Passing Data by** Value (cont.)

#include <iostream> using namespace std;

```
void f( int n ) {
cout << "Inside f( int ), the value of the parameter is 
" << n << endl;
  n \neq 37;cout << "Inside f( int ), the modified parameter is now 
" << n << endl; }
int main() {
  int m = 612;
  cout << "The integer m = " << m << end1;cout << "Calling f( m )..." << endl;
   f( m );
  cout << "The integer m = " << m << end1;return 0;
```
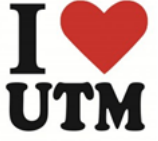

}

## **Jser-Defined Functions: Passing Data by** Value (cont.)

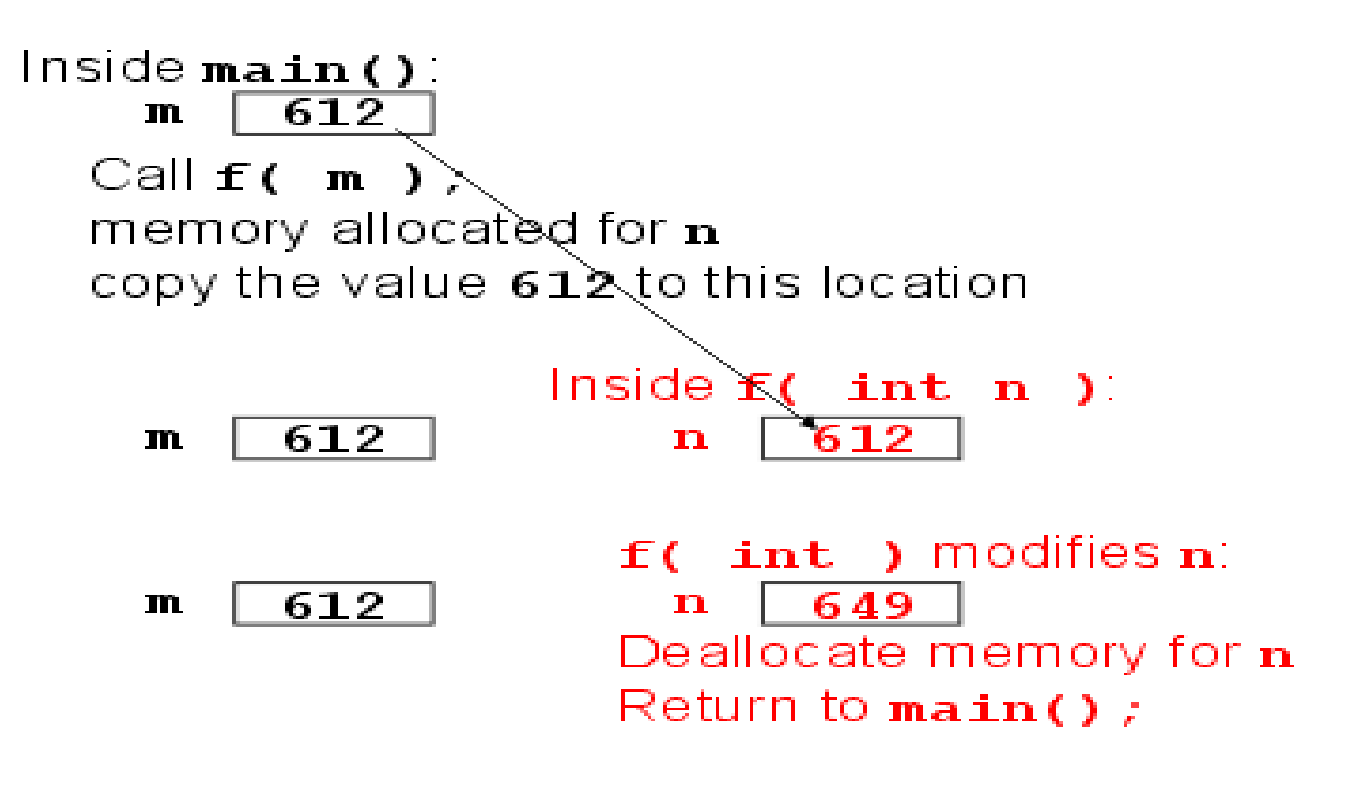

 $Back$  in  $main()$ : the variable m is unchanged:

> 612 m

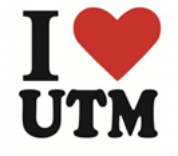

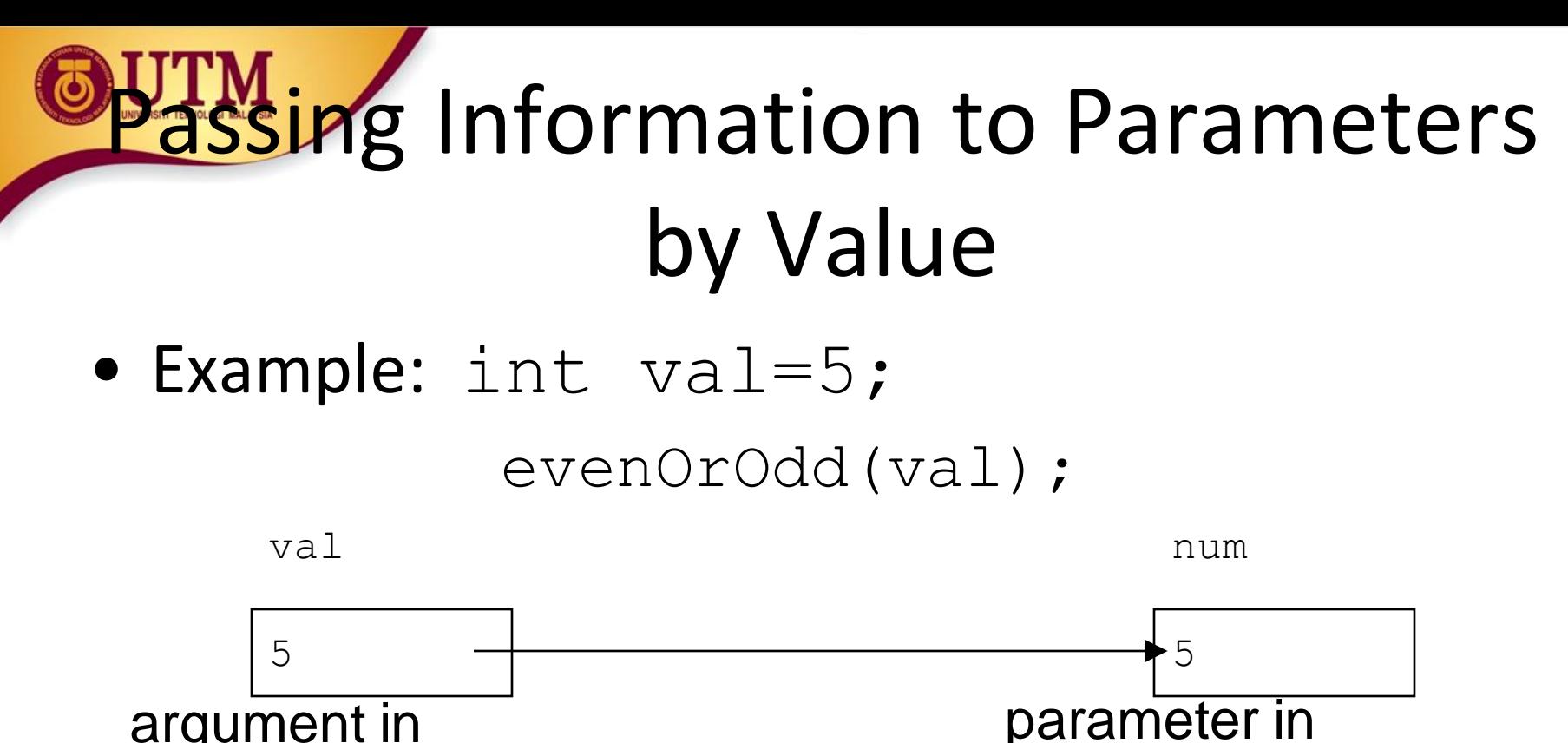

argument in calling function

• evenOrOdd can change variable num, but it will have no effect on variable value

evenOrOdd

function

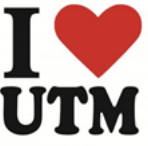

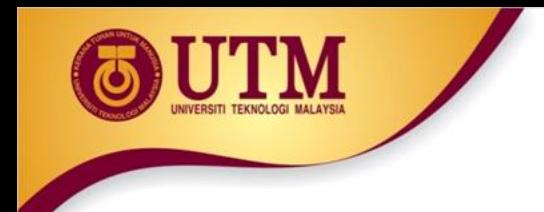

- Do Lab 11, Exercise 1, No. 12 (pg. 152)
- Do Lab 11, Exercise 3, No. 3 (pg. 164)

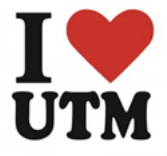

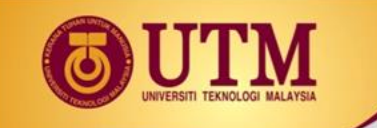

# Using Functions in Menu-Driven Programs

- Functions can be used
	- to implement user choices from menu
	- to implement general-purpose tasks:
		- Higher-level functions can call general-purpose functions, minimizing the total number of functions and speeding program development time
- *See Program 6-10 in the text book (pg. 310-311)*

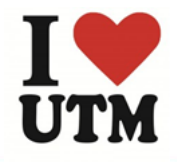

## The return Statement

- Used to end execution of a function
- Can be placed anywhere in a function
	- Statements that follow the return statement will not be executed
- Can be used to prevent abnormal termination of program
- In a void function without a return statement, the function ends at its last }

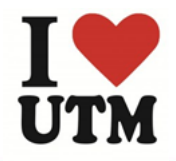

## Returning a Value from a Function

- A function can return a value back to the statement that called the function.
- You've already seen the pow function, which returns a value:

double x;  $x = pow(2.0, 10.0);$ 

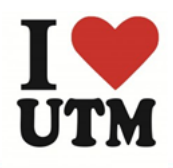

## Returning a Value From a Function

• In a value-returning function, the return statement can be used to return a value from function to the point of call. Example:

```
int sum(int num1, int num2)
{
  double result;
  result = num1 + num2;return result;
}
```
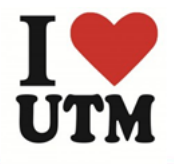

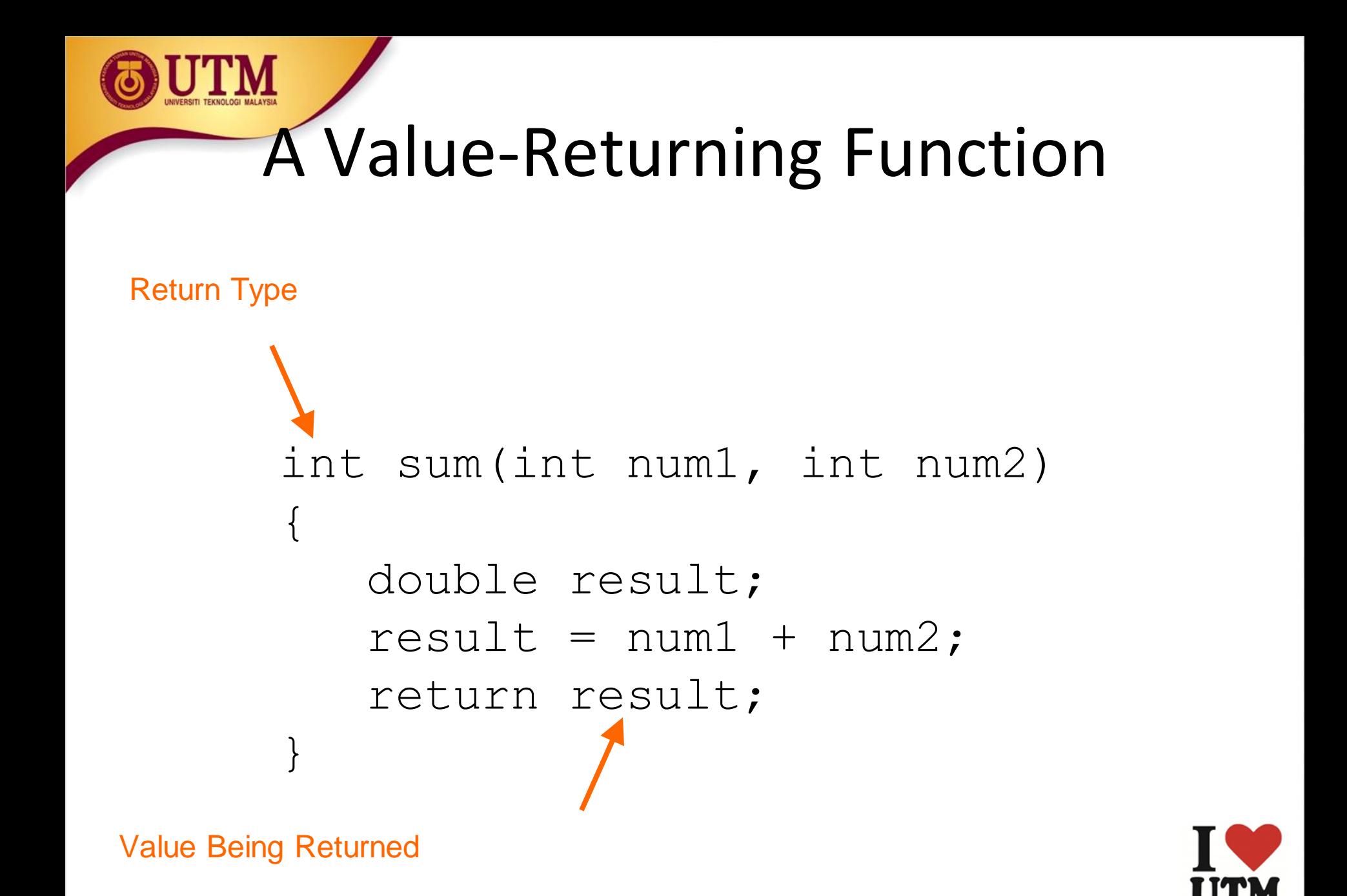

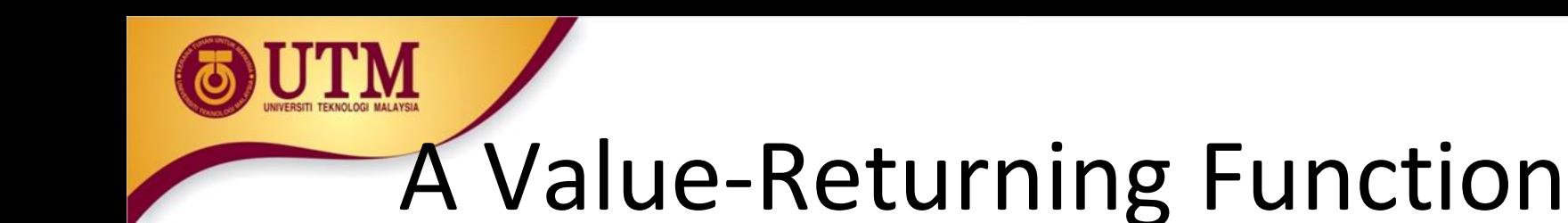

### int sum(int num1, int num2) { return num1 + num2; }

Functions can return the values of expressions, such as  $num1 + num2$ 

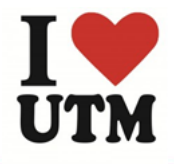

The return Statement - example

#### Program 6-11

```
// This program uses a function to perform division. If division
   // by zero is detected, the function returns.
 2
    #include <iostream>
 3.
    using namespace std;
 4
 5
 6
   // Function prototype.
    void divide(double, double);
 7
 8
 9
    int main()
10
    ₹
11double num1, num2;
12cout << "Enter two numbers and I will divide the first\n";
1314
       \text{cut} \ll "number by the second number: ";
15
       \text{cin} \gg \text{num1} \gg \text{num2};divide(num1, num2);16
       return 0;
17
18
    \mathcal{F}(Program Continues)
```
### The return Statement - example

## *Program 6-11(Continued)*

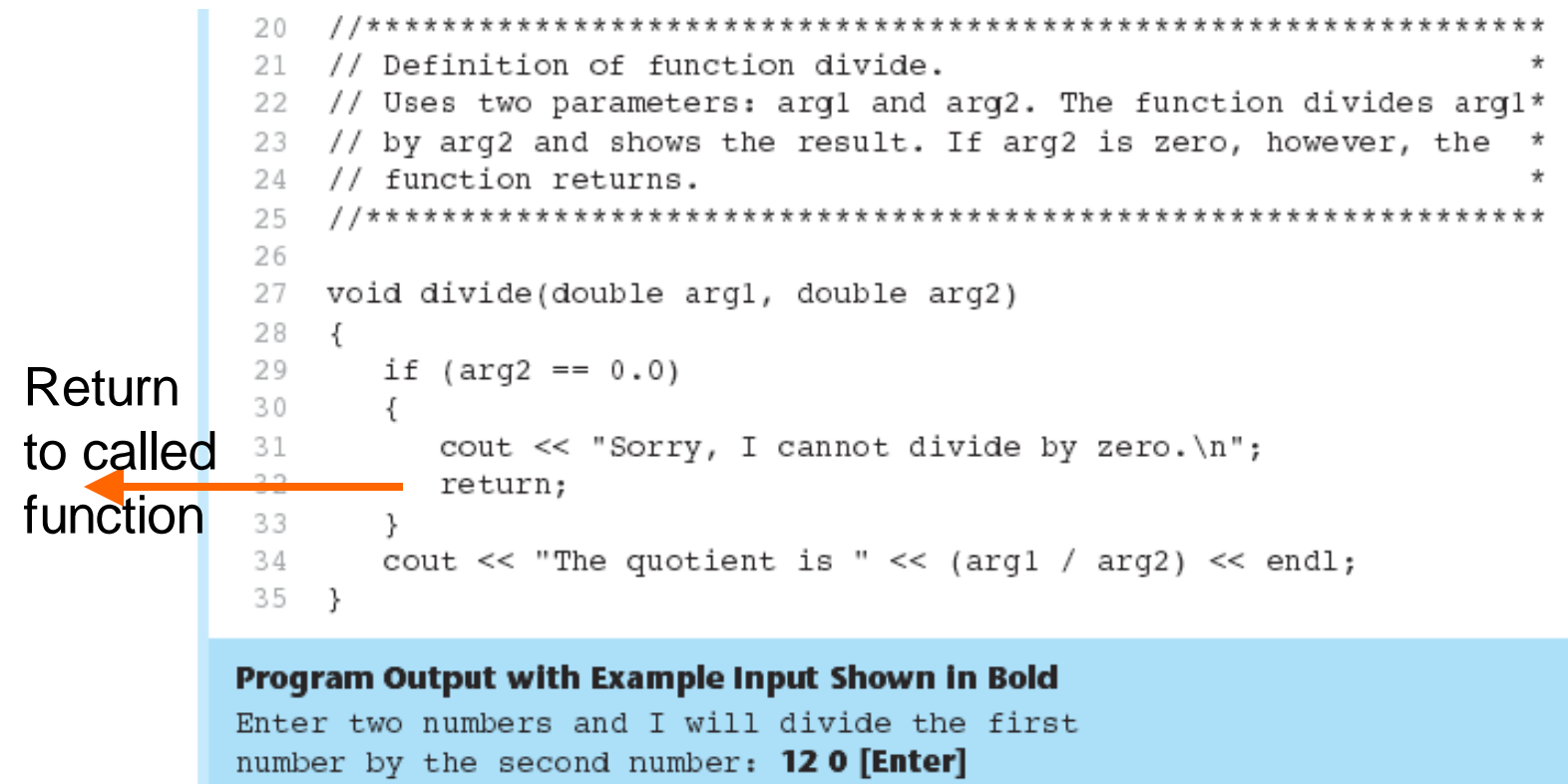

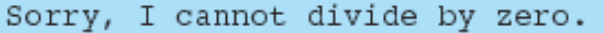

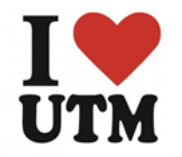

### Returning a Value From a Function

#### Program 6-12

```
// This program uses a function that returns a value.
 \mathbf 1#include <iostream>
 2 -3.
   using namespace std;
 4
 5.
   // Function prototype
    int sum(int, int);6.
 7
 8
    int main()9.
    ₹
       int valuel = 20, // The first value
10
11value2 = 40, // The second value
12total:
                     // To hold the total
13
14 -// Call the sum function, passing the contents of
15 -// valuel and value2 as arguments. Assign the return
16
       // value to the total variable.
17
       total = sum(value1, value2);18
19
       // Display the sum of the values.
20 -cout << "The sum of " << valuel << " and "
21<< value2 << " is " << total << endl;
22
       return 0;
23 \rightarrow
```
(Program ContinuesTM

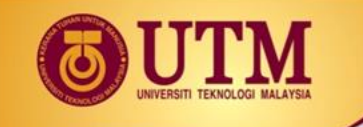

### Returning Function - example

## *Program 6-12 (Continued)*

```
24
  25
  // Definition of function sum. This function returns
26
                                        *
  // the sum of its two parameters.
27
                                        贪
  28
29
30
  int sum(int numl, int num2)
-31-
  \mathcal{A}-32
    return num1 + num2;
-33-
  - }
```
#### **Program Output**

The sum of 20 and 40 is 60

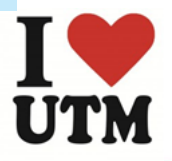

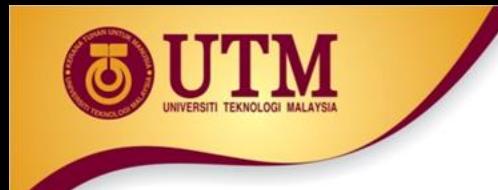

## Structure Chart

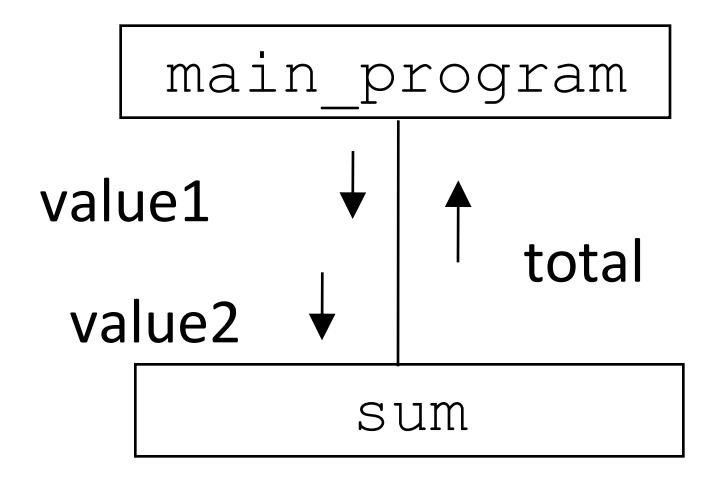

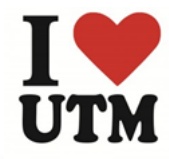

innovative · entrepreneurial · global

www.utm.my

### Returning a Value From a Function

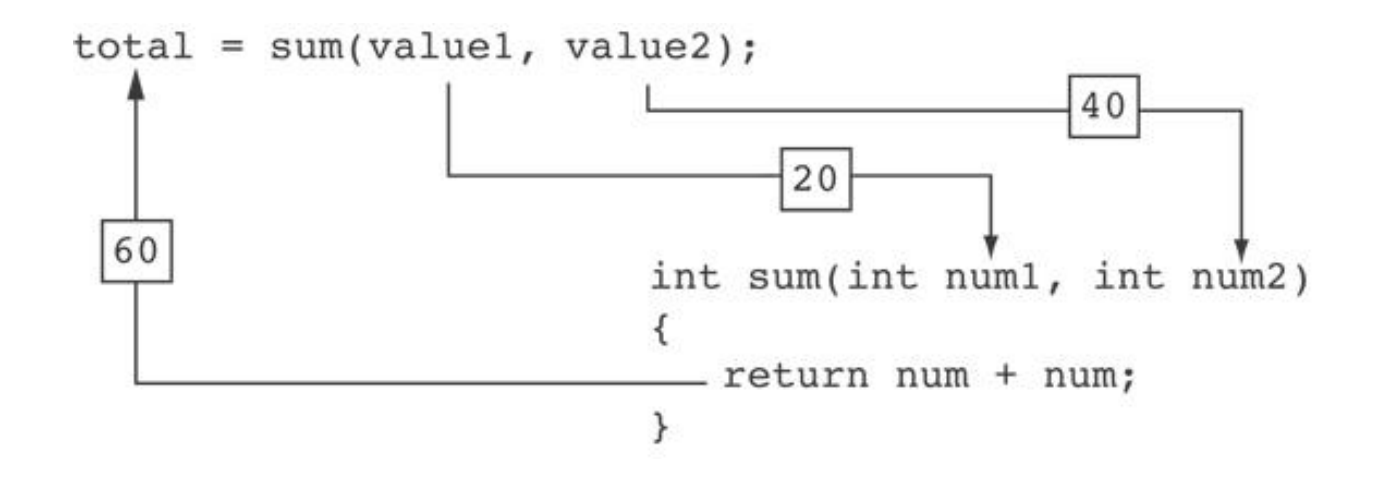

The statement in line 17 calls the sum function, passing value1 and value2 as arguments. The return value is assigned to the total variable.

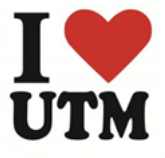

## Returning a Value From a Function

- The prototype and the definition must indicate the data type of return value (not void)
- Calling function should use return value:
	- assign it to a variable
	- send it to cout
	- use it in an expression

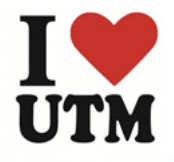

# Returning a Boolean Value

- **Function can return** true or false
- Declare return type in function prototype and heading as bool
- Function body must contain return statement(s) that return true or false
- Calling function can use return value in a relational expression

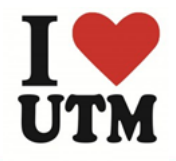

### Program 6-14

```
// This program uses a function that returns true or false.
 1.
 2 #include <iostream>
 3
    using namespace std;
 4
 5.
    // Function prototype
 6
    bool isEven(int);
 7
 8
    int \text{main}()G).
    \left\{ \right.10int val;
1112 // Get a number from the user.
13 -cout << "Enter an integer and I will tell you ";
       cout << "if it is even or odd: ";
14 -15 -\text{cin} \gg \text{val};
16
```
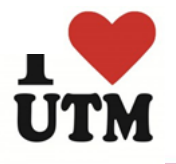

```
TTITLE
Program 6-14
               (continued)
      // Indicate whether it is even or odd.
17
18
      if (isEven(val))
19
         cout \lt\lt val \lt\lt " is even. \n":
20 -else
21cout << val << " is odd.\n";
22
      return 0:
23\rightarrow24
25 -// Definition of function isEven. This function accepts an
26
27
   // integer argument and tests it to be even or odd. The function
                                                               \star// returns true if the argument is even or false if the argument
28
                                                               \star// is odd. The return value is an bool.
29
   30
3132bool isEven(int number)
33
   \left\{ \right.34
      bool status;
35
36
      if (number % 2)status = false; // number is odd if there's a remainder.
37
38
      else
                       // Otherwise, the number is even.
39
         status = true;
40
      return status;
41 }
```
#### Program Output with Example Input Shown in Bold

Enter an integer and I will tell you if it is even or odd: 5 [Enter] 5 is odd.

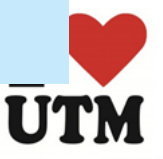

```
#include <iostream>
using namespace std;
void try1(int p);
int try3(int r);
```

```
int main()
{ int a=2;cout << a <<endl; 
 try1(a);
 cout << a << endl;
 int b=3;
 cout \lt\lt b \lt \lt \endint c=4;
 try3(c);
 cout << c <<endl;
 c=try3(c);cout << c <<endl; 
 cout << try3(5) <<endl;
  return 0;}
```

```
void try1(int p)
{
p++;cout << p <<endl;
}
int try3(int r)
{
  return r*r;
}
```
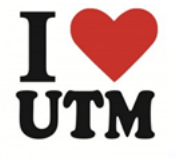

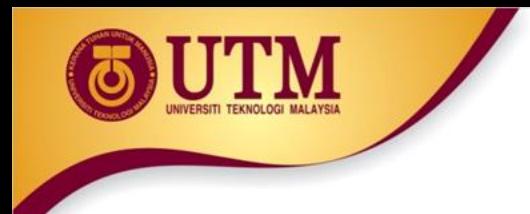

- Do Lab 11, Exercise 2, No. 2 Program 11.9 (pg. 159)
- Do Lab 11, Exercise 2, No. 3 (pg. 164)
- Write a function prototype and header for a function named distance. The function should return a double and have a two double parameters: rate and time.
- Write a function prototype and header for a function named days. The function should return an integer and have three integer parameters: years, months and weeks.
- Examine the following function header, then write an example call to the function.

void showValue(int quantity)

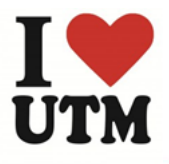

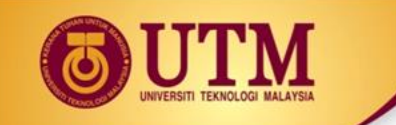

The following statement calls a function named  $hallf$ . The  $hallf$ function returns a value that is half that of the argument. Write the function.

```
result = half(number);
```
• A program contains the following function: int cube (int num) { return num\*num\*num; }

Write a statement that passes the value 4 to this function and assigns its return value to the variable result.

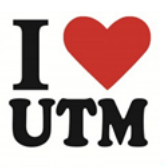

- Write a C++ program to calculate a rectangle's area. The program consists of the following functions:
	- $-$  getLength This function should ask the user to enter the rectangle's length, and then returns that value as a double.
	- $-$  getWidth This function should ask the user to enter the rectangle's width, and then returns that value as a double.
	- $-$  getArea This function should accept the rectangle's length and width as arguments and return the rectangle's area.
	- $-$  displayData This function should accept the rectangle's length, width and area as arguments, and display them in an appropriate message on the screen.
	- $-$  main This function consists of calls to the above functions.

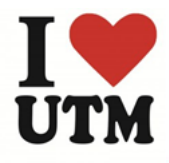

# Local and Global Variables

- Variables defined inside a function are *local* to that function. They are hidden from the statements in other functions, which normally cannot access them.
- Because the variables defined in a function are hidden, other functions may have separate, distinct variables with the same name.

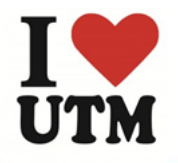

# sal and Global Variables - example

#### Program 6-15

```
1 // This program shows that variables defined in a function
2 // are hidden from other functions.
 3 #include <iostream>
4 using namespace std;
 Б,
   void anotherFunction(); // Function prototype
 6
7
   int main()
 8
9
   ₹
      int num = 1: // Local variable
10
11\text{cut} \ll "In main, num is " \ll num \ll endl;
12 -13 anotherFunction();
      cout << "Back in main, num is " << num << endl;
14
      return 0;
15 -16
   \rightarrow17
18.
   19 // Definition of anotherFunction
20 // It has a local variable, num, whose initial value
21 // is displayed.
22
   23
   void anotherFunction()
24
25
   \left\{ \right.26
      int num = 20; // Local variable
27
      cout << "In anotherFunction, num is " << num << endl;
28
29 }
```
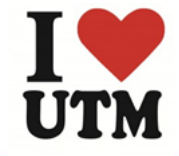

**ecal and Global Variables - example** 

#### **Program Output**

In main, num is 1 In anotherFunction, num is 20 Back in main, num is 1

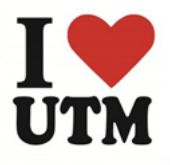
# **Beal and Global Variables - example**

• When the program is executing in main, the num variable defined in main is visible.

•When anotherFunction is called, however, only variables defined inside it are visible, so the num variable in main is hidden.

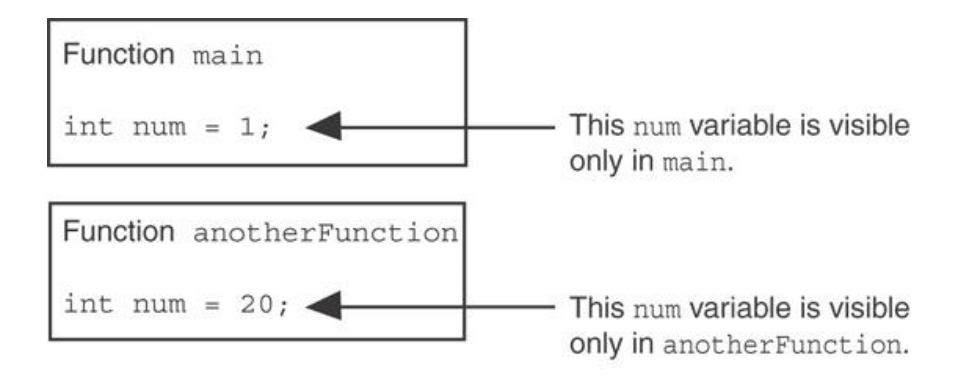

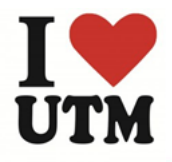

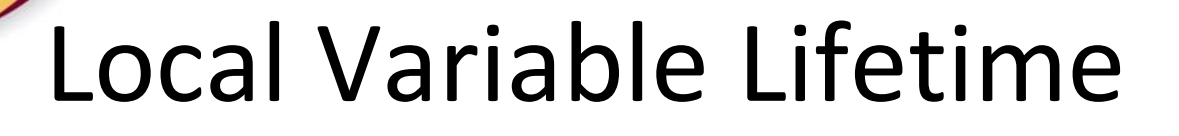

- A function's local variables exist only while the function is executing. This is known as the *lifetime* of a local variable.
- When the function begins, its local variables and its parameter variables are created in memory, and when the function ends, the local variables and parameter variables are destroyed.
- This means that any value stored in a local variable is lost between calls to the function in which the variable is declared.

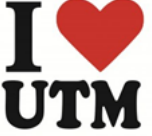

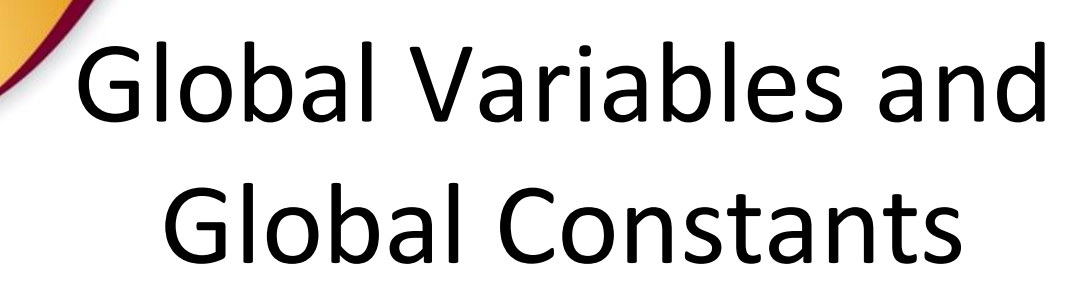

- A global variable is any variable defined outside all the functions in a program.
- The scope of a global variable is the portion of the program from the variable definition to the end.
- This means that a global variable can be accessed by *all* functions that are defined after the global variable is defined.

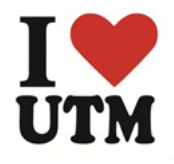

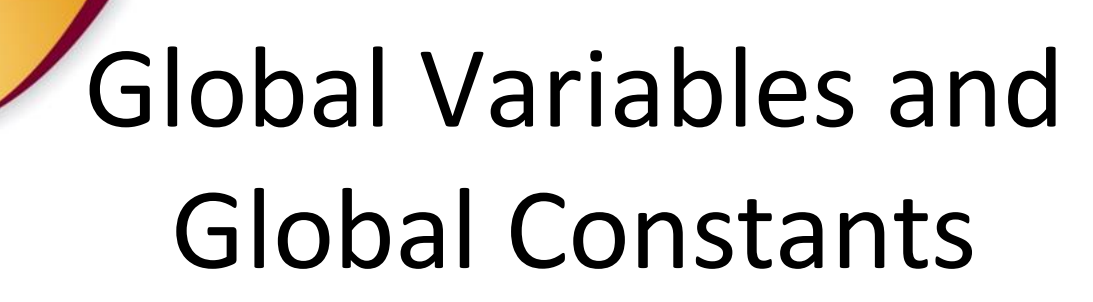

- You should avoid using global variables because they make programs difficult to debug.
- Any global that you create should be *global constants*.

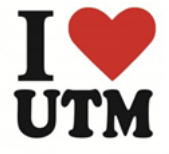

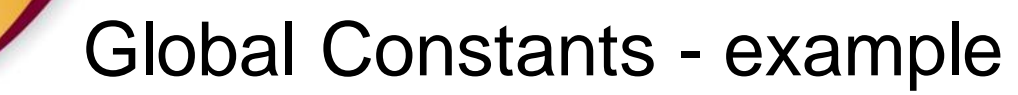

```
Global constants defined 
Program 6-18
                                        for values that do not 
   // This program calculates gross pay.
 1
 2 #include <iostream>
                                        change throughout the 
   #include <iomanip>
 3.
                                        program's execution.
   using namespace std;
 4
 5
   // Global constants
 6
 7
   const double PAY RATE = 22.55; // Hourly pay rate
   const double BASE HOURS = 40.0; // Max non-overtime hours
 8
   const double OT MULTIPLIER = 1.5; // Overtime multiplier
 9
10
11 -// Function prototypes
12^{1}double qetBasePay(double);
13
   double qetOvertimePay(double);
14int main()
15
16
    €
17
      double hours,
                         // Hours worked
18
             basePay, // Base pay
             overtime = 0.0, // Overtime pay
19
20
             totalPay; // Total pay
```
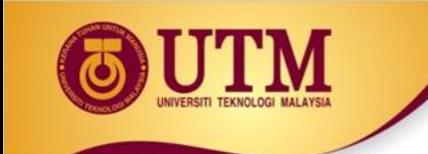

### Global Constants - example

The constants are then used for those values throughout the program.

Get overtime pay, if any. 29  $\sqrt{2}$ 30 if (hours > BASE HOURS)  $overtime = qet0vertimePay(hours);$ 31

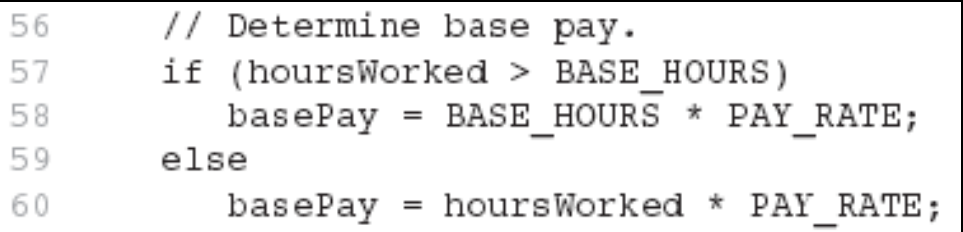

75 Determine overtime pay.  $\frac{1}{2}$ (hoursWorked > BASE HOURS) 76 if 77 ₹ overtimePay = (hoursWorked - BASE HOURS) \* 78 PAY RATE \* OT MULTIPLIER; 79

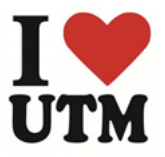

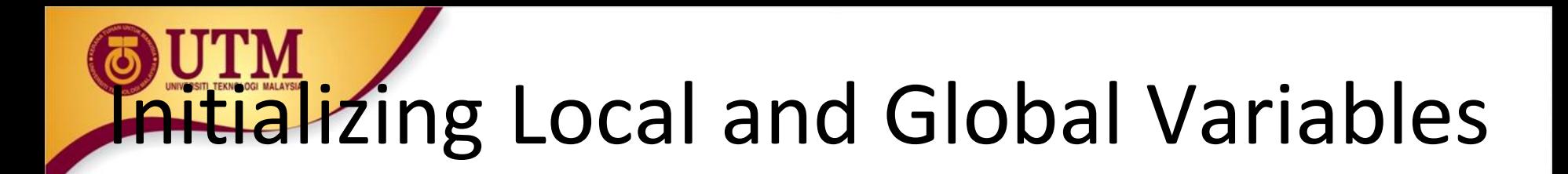

- Local variables are not automatically initialized. They must be initialized by programmer.
- Global variables (not constants) are automatically initialized to 0 (numeric) or NULL (character) when the variable is defined.

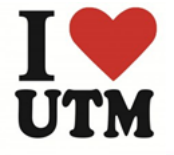

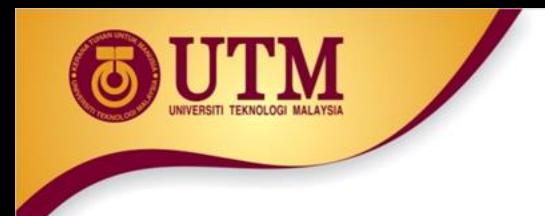

• Do Lab 11, Exercise 1, No. 17 (pg. 155 -156)

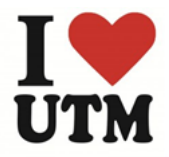

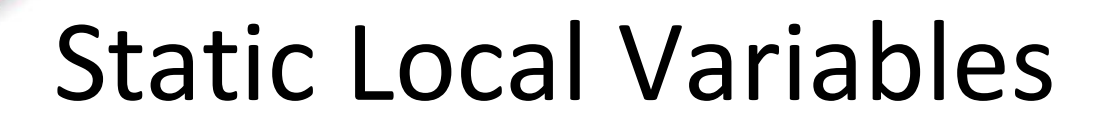

- Local variables only exist while the function is executing. When the function terminates, the contents of local variables are lost.
- static local variables retain their contents between function calls.
- static local variables are defined and initialized only the first time the function is executed. 0 is the default initialization value.

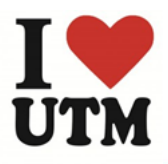

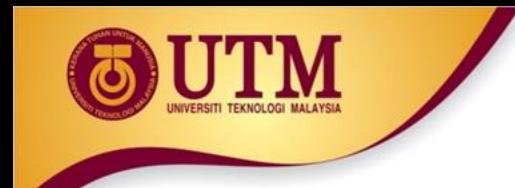

### Local Variables

Program 6-20

- // This program shows that local variables do not retain  $\mathbb{L}$
- // their values between function calls. 2.
- 3 #include <iostream>

```
4.
  using namespace std;
```

```
5.
6.
  // Function prototype
```

```
void showLocal();
7.
```

```
int main()9
10
       \left\{ \right.
```

```
11 -showLocal();
12 -showLocal();
```

```
13 -return 0;
14 -\rightarrow
```

```
15
```
8

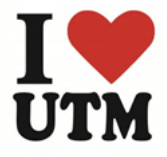

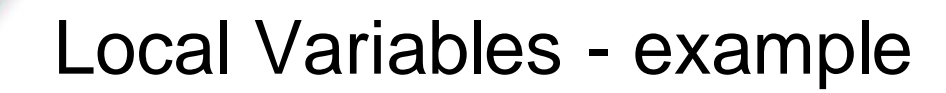

Program 6-20

(continued)

```
16
   // Definition of function showLocal.
17
   // The initial value of localNum, which is 5, is displayed.
18
19
   // The value of localNum is then changed to 99 before the
   // function returns.
20.
   21.
22
23
   void showLocal()
24
   ₹
25
     int localNum = 5; // Local variable
26
27
     cout << "localNum is " << localNum << endl;
28
     localNum = 99:
29
   \rightarrow
```
#### **Program Output**

localNum is 5 localNum is 5

In this program, each time showLocal is called, the localNum variable is re-created and initialized with the value 5.

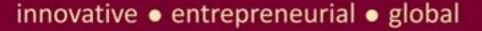

## **A Different Approach, Using a** Static Variable

#### Program 6-21

```
// This program uses a static local variable.
 2 #include <iostream>
 3.
    using namespace std;
 4
 5
    void showStatic(); // Function prototype
 6
7
    int main()
 -8
    \sqrt{ }// Call the showStatic function five times.
 -Q)
10 -for (int count = 0; count < 5; count++)
11showStatic();
12 return 0;
13 \rightarrow14
```
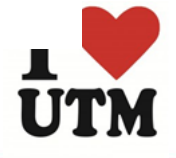

### Using a Static Variable - example

#### Program 6-21

#### (continued)

```
15
  // Definition of function showStatic.
16
                                                  \star// statNum is a static local variable. Its value is displayed
17
  // and then incremented just before the function returns.
18
19
   20void showStatic()
21
22
   ₹
23
     static int statNum;
24
25
     cout << "statNum is " << statNum << endl;
26
     statNum++;
27
  \rightarrow
```
#### **Program Output**

statNum is  $0$ statNum is 1 statNum is 2 statNum is 3 statNum is 4

- statNum is automatically initialized to 0. Notice that it retains its value between function calls.

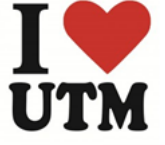

### Using a Static Variable - example

#### If you do initialize a local static variable, the initialization only happens once. See Program 6-22…

Program 6-22 (continued)

```
16
17// Definition of function showStatic.
   // statNum is a static local variable. Its value is displayed *
18
19
   // and then incremented just before the function returns.
   20-2122
  void showStatic()
23
   €
24
     static int statNum = 5;
25
26
     cout << "statNum is " << statNum << endl;
27
     statNum++;28
  \mathcal{F}
```
#### **Program Output**

statNum is 5 statNum is 6 statNum is 7 statNum is 8 statNum is 9

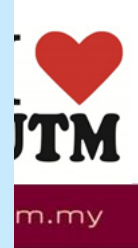

• Given the following programs compare the output and reason the output.

```
#include <iostream>
using namespace std;
void showVar(); 
int main ( ) {
 for (int count=0; count<10; count++)
  showVar();
  system("pause"); 
  return 0;
}
void showVar() {
   static int var = 10;
   cout << var << endl;
   var++;
}
                                         #include <iostream>
                                        using namespace std;
                                        void showVar();
                                        int main ( ) {
                                          for(int count=0; count<10; count++)
                                           showVar();
                                           system("pause"); 
                                           return 0;
                                         }
                                        void showVar() {
                                            int var = 10;
                                            cout << var << endl;
                                            var++;
                                         }
```
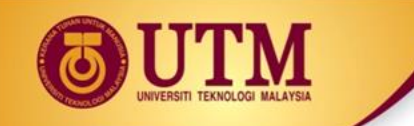

Identify global variables & local variables in the following program. What is the output?

```
#include <iostream>
using namespace std;
int j = 8;
int main()
{
    int i=0;
    cout<<<"i: "<<i<<endl;
    cout<<<"j: "<<<j<<endl;
    system("pause");
    return 0;
```
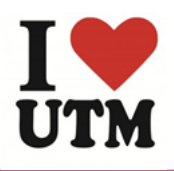

}

• Identify global variables, local variables and static local variables in the following program. What is the output? #include <iostream> using namespace std; int  $j = 40$ ; void p()  $\{$  int i=5; static int j=5;  $i++;$  $j++;$ cout<<<"i: "<<i<<endl; cout<<<"j: "<<j<<endl; } int main()  $\{$  p();  $p()$ ; return 0;}

## sing Reference Variables as Parameters

- A mechanism that allows a function to work with the original argument from the function call, not a copy of the argument
- Allows the function to modify values stored in the calling environment
- Provides a way for the function to 'return' more than one value

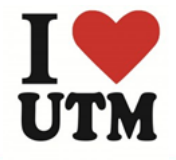

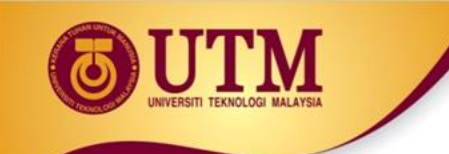

## Passing by Reference

- A reference variable is an alias for another variable
- Defined with an ampersand  $(\&)$ void getDimensions(int&, int&);
- Changes to a reference variable are made to the variable it refers to
- Use reference variables to implement passing parameters *by reference*

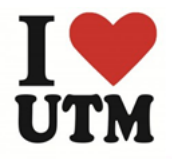

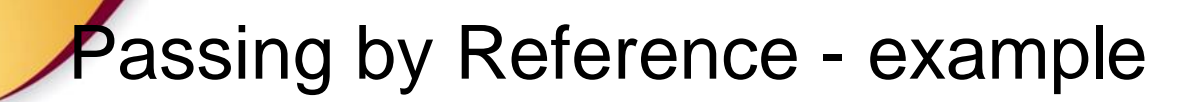

The & here in the prototype indicates that the parameter is a reference variable.

#### Program 6-24

```
// This program uses a reference variable as a function
 \mathbf{1}// parameter.
 2.
   #include <iostream>
 3
    using namespace std;
 4
 5
    // Function prototype
                             The parameter is a reference variable.
 6
    void doubleNum(int \&);
 7
 8
                              Here we are passing value 
    int main()
 9
                               by reference.
10
    ₹
11int value = 4;
12cout << "In main, y alue is " << value << endl;
13
       cout << "Now calling doubleNum..." << endl;
14
15
       doubleNum(value);
16
       cout << "Now back in main. value is " << value << endl;
17
       return 0;
18
    \mathcal{F}19
```
### **Passing by Reference - example**

#### Program 6-24 *(Continued)*

### The & also appears here in the function header.

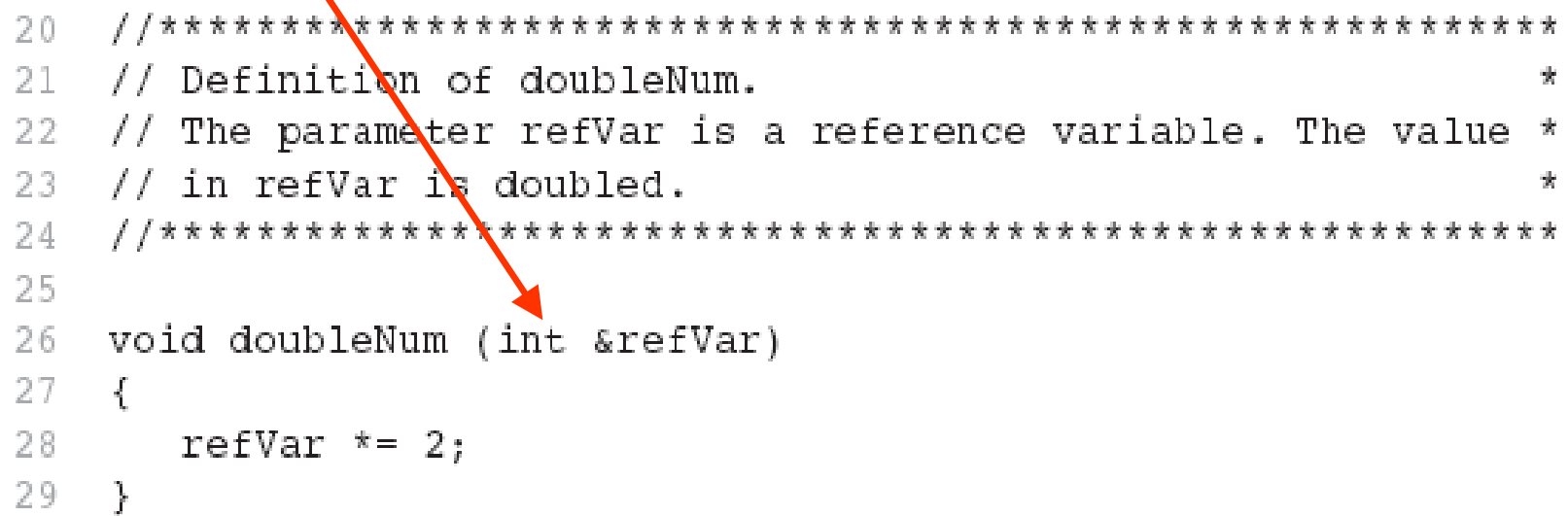

#### **Program Output**

In main, value is 4 Now calling doubleNum... Now back in main, value is 8

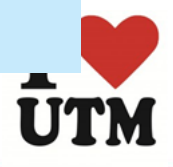

## Reference Variable Notes

- Each reference parameter must contain  $\delta$
- Space between type and  $\&$  is unimportant
- Must use  $\&$  in both prototype and header
- Argument passed to reference parameter must be a variable – cannot be an expression or constant
- Use when appropriate don't use when argument should not be changed by function, or if function needs to return only 1 value

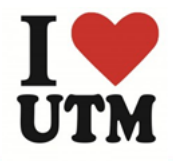

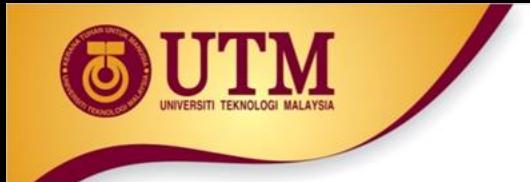

- Do Lab 11, Exercise 1, No. 19 (pg. 157 158)
- Do Lab 11, Exercise 2, No. 2 Program 11.10 (pg. 159)
- Do Lab 11, Exercise 2, No. 4 (pg. 160)

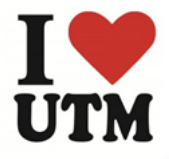

```
#include <iostream>
using namespace std;
void test(int, 
int&);
int main()
{
    int num;
    num=5;
    test(24, num);
    cout<<num<<endl:
    test(num,num);
    cout<<num<<endl;
    test(num*num, 
num);
    cout<<num<<endl;
test(num+num,num);
```
void test(int first, int& second)  $\{$ int third; third=first+second\*second+2; first=second-first; second=2\*second; cout<<first<<" "<<second<<" "<<third<<endl;

}

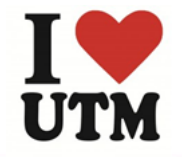

cout<<num<<endl;

```
system("nause"):
```

```
#include <iostream>
using namespace std;
void test(int&, 
int&,int,int&);
int main()
{ int a, b, c, d;
   a=3; b=4; c=20;d=78:
 cout<<a<<" "<<br/><<br/><<"
"<<c<<" "<<d<<endl;
    test(a,b,c,d);
 cout<<a<<" "<<br/>>b<<"
"<<c<<" "<<d<<endl;
    d=a*b+c-d;
    test(a,b,c,d);
    cout<<a<<" "<<br/><<br/><<<"
"<<c<<" "<<d<<endl;
    return 0;
```
}

```
void test(int& a, int& b, 
int c, int& d)
{
     cin>>a >> b>> c>> d;c = a^* b + d - c;
     c=2*c;
}
```
The input:

6 8 12 35 8 9 30 45

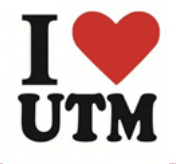

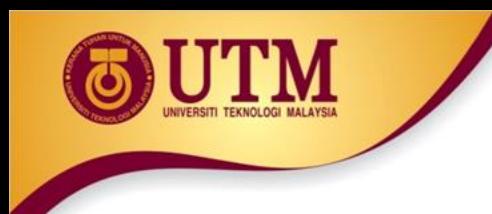

## Default Arguments

A Default argument is an argument that is passed automatically to a parameter if the argument is missing on the function call.

- Must be a constant declared in prototype: void evenOrOdd(int = 0);
- Can be declared in header if no prototype
- Multi-parameter functions may have default arguments for some or all of them: int getSum(int, int=0, int=0);

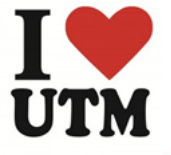

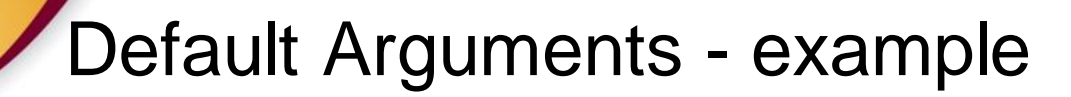

#### Default arguments specified in the prototype

#### Program 6-23

```
// This program demonstrates default function arguments.
 \mathbf{1}#include <iostream>
 2
 3
    using namespace std;
 4
    // Function prototype wit> default arguments
 5
 6
    void displayStars(int = 10, int = 1);
 8
    int main()
 9
10
       displayStars();
                             // Use default values for cols and rows.
       \cot < \theta11
12^{\circ}displayStars(5);
                             // Use default value for rows.
13
   cout << endl;
       displayStars(7, 3);
                             // Use 7 for cols and 3 for rows.
14
       return 0;
15
16 }
```
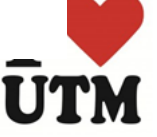

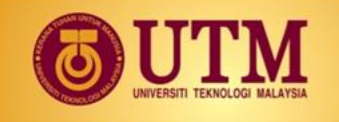

### Default Arguments - example

#### Program 6-23 *(Continued)*

```
18
   // Definition of function displayStars.
                                                    ÷
19
   // The default argument for cols is 10 and for rows is 1.*20.
   // This function displays a square made of asterisks.
21
   22
23
24
   void displayStars(int cols, int rows)
25
   ₹.
      // Nested loop. The outer loop controls the rows
26
     // and the inner loop controls the columns.
27
28
      for (int down = 0; down < rows; down++)
29
      ₹
        for (int across = 0; across < cols; across++)
30
           \text{cout} \ll "**":
31
32\cot t \ll \text{endl};
33
      ł
34 }
```
#### **Program Output**

\*\*\*\*\*\*\*\*\*\* \*\*\*\*\* \*\*\*\*\*\*\* \*\*\*\*\*\*\* \*\*\*\*\*\*\*

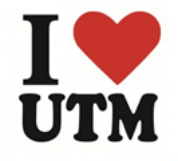

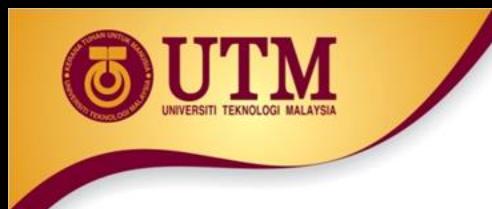

## Default Arguments

• If not all parameters to a function have default values, the defaultless ones are declared first in the parameter list:

int getSum(int, int=0, int=0);// OK int getSum(int, int=0, int); // NO

• When an argument is omitted from a function call, all arguments after it must also be omitted:

 $sum = qetsum(num1, num2);$  // OK

 $sum = qetsum(num1, nmm3);$  // NO

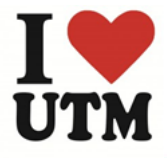

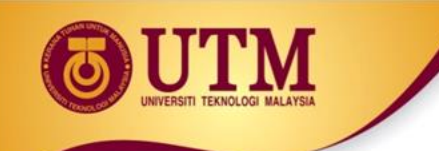

## Default argument

- Consider the following function prototype: void funcExp(int,int, double=55.5,char='A');
- The following function calls are legal:
	- $-$  funcExp(3, 4, 45.5, 'B');
	- $-$  funcExp(3,4,45.5);
	- $-$  funcExp(3,4);
- The following function calls are illegal:

 $-$  funcExp(3,4,  $°C'$ );

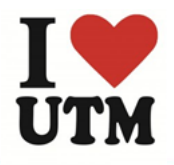

## Default Argument

- The following are illegal function prototypes with default arguments:
	- void funcOne(int,double=23.45,char, int=45);
	- $-$  int funcTwo(int=1, int, int=1);
	- void funcThree(int, int&=16,double=34);

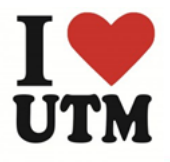

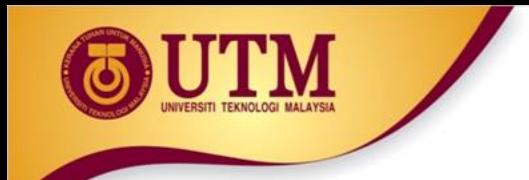

• Do Lab 11, Exercise 2, No. 5 (pg. 160)

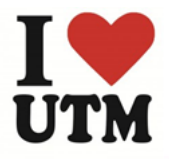

```
• Consider the following function prototype & function 
  definition:
 void testDefaultParam(int , int=5, double=3.2);
```

```
void testDefaultParam(int a, int b, double z)
{
     int u;
     a=a+static cast<int>(2*b+z);
     u=a+b*z;\text{cout}<<\text{"u} = \text{"&lt;&lt;a}&lt;&lt; \text{end}:
}
What is the output of the following function calls?
```
- a) testDefaultParam(6);
- b) testDefaultParam(3,4);
- c) testDefaultParam(3,4.5);
- d) testDefaultParam(3,4, 5.5);
- e) testDefaultParam(3.4);

Write a function prototype and function header for a function called compute. The function should have 3 parameters: an int, a double and a long. The int parameter should have a default argument of 5, and the  $\text{long parameter}$  should have a default argument of 65536. The double parameter should have no default arguments. The parameters no necessarily in the order.

• Write a function prototype and function header for a function called calculate. The function should have 3 parameters: an int, a reference to a double and a long. Only the int parameter should have a default argument, which is 47. The parameters no necessarily in the order.

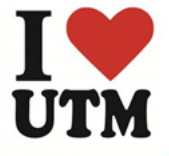

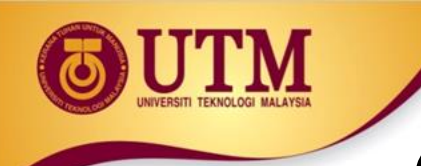

## Overloading Functions

- Overloaded functions have the same name but different parameter lists
- Can be used to create functions that perform the same task but take different parameter types or different number of parameters
- Compiler will determine which version of function to call by argument and parameter lists

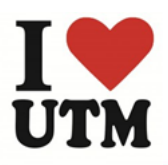

## Function Overloading Examples

### Using these overloaded functions,

void getDimensions(int);  $\frac{1}{1}$ void getDimensions(int, int);  $\frac{1}{2}$ void getDimensions(int, double); // 3 void getDimensions(double, double);// 4 the compiler will use them as follows:

int length, width; double base, height; getDimensions(length); // 1 getDimensions(length, width); // 2 getDimensions(length, height); // 3 getDimensions(height, base); // 4

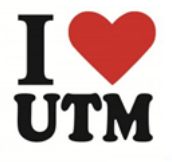
### **Function Overloading - Example**

#### Program 6-26

```
// This program uses overloaded functions.
 \mathbf{1}#include <iostream>
 3 #include <iomanip>
   using namespace std;
 4
 5
 6 // Function prototypes
                                     The overloaded 
   int square(int)
 7.
   double square(double);
 8
                                   functions have 
 G)
    int main()
                                     different parameter 
10
11
    €
                                     lists
12
       int userInt;
13
       double userFloat;
14
15
       // Get an int and a double.
16
       \text{cut} \ll \text{fixed} \ll \text{showpoint} \ll \text{setprecision}(2);
       cout << "Enter an integer and a floating-point value: ";
17
       cin >> userInt >> userFloat;
18
                                                    Passing a double19
20
       // Display their squares.
21cout << "Here are their squares: ";
       cout << square(userInt) << " and " << square(userFloat);
22
       return 0;
23
24
                  Passing an 
                                            (Program Continues)
                   int
```
### **Function Overloading - Example**

## Program 6-26 *(Continued)*

```
26
  // Definition of overloaded function square.
27
28
  // This function uses an int parameter, number. It returns the *
29
  // square of number as an int.
  3.0
31
32
  int square(int number)
33
  ₹
    return number * number;
3.43.5
  \mathcal{F}36
37
  38
  // Definition of overloaded function square.
                                              ÷
  // This function uses a double parameter, number. It returns
39
  // the square of number as a double.
40
  41
42
  double square(double number)
43
44
45
    return number * number;
46
  k
```
#### Program Output with Example Input Shown in Bold

Enter an integer and a floating-point value: 124.2 [Enter] Here are their squares: 144 and 17.64

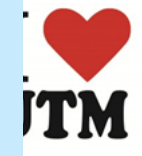

# The exit() Function

- Terminates the execution of a program
- Can be called from any function
- Can pass an int value to operating system to indicate status of program termination
- Usually used for abnormal termination of program
- Requires cstdlib header file (Borland)

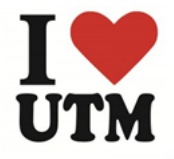

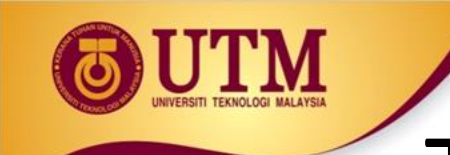

## The exit() Function

• Example:

exit(0);

• The cstdlib header defines two constants that are commonly passed, to indicate success or failure:

exit(EXIT\_SUCCESS); exit(EXIT\_FAILURE);

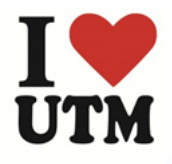

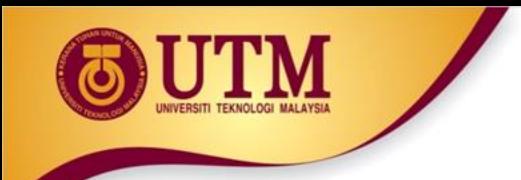

In-Class Exercise

What is the output for the following programs

```
#include <iostream>
using namespace std;
void function(); 
int main(){
   function();
   cout << "Bye from main.\n"; 
   system ("pause"); return 0;
}
void function(){
```

```
cout << "Bye! from function 
before exit\n"; 
   ext(0);cout << "Bye! from function 
before exit\n"; 
}
```

```
#include <iostream>
using namespace std;
int function();
int main(){
   function();
   cout << "Bye from main.\n";
   system ("pause"); return 0;
}
int function(){
   cout << "Bye! from function 
before return\n"; 
   return 0;
   cout << "Bye! from function
```
before return\n";

}

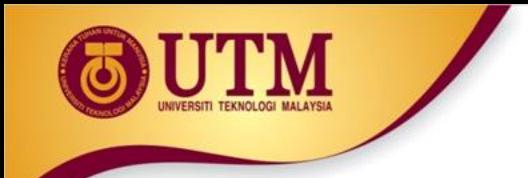

In-Class Exercise

- Do Lab 11, Exercise 2, No. 7 (pg. 162)
- Do Lab 11, Exercise 3, No. 5 (pg. 165)

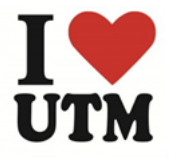

# In-Class Exercise

Write a program that calculates the average of a group of test scores, where the lowest score in the group is dropped. It should use the following functions:

- getScore This function ask the user for a test score, store it in a reference parameter variable, and validate it. For input validation, do not accept test scores lower than 0 or higher than 100. This function should be called by  $main()$  once for each of the five scores to be entered.
- calcAverage This function calculates and display the average of the four highest score. This function should be called just once by  $main()$ , by should be passed the five scores.
- findLowest This function finds and returns the lowest of the five scores passed to it. It should be called by calcAverage function, which uses the function to determine which of the live scores to drop.